# МИНИСТЕРСТВО ОБРАЗОВАНИЯ И НАУКИ УКРАИНЫ **ГОСУДАРСТВЕННОЕ ВЫСШЕЕ УЧЕБНОЕ ЗАВЕДЕНИЕ «ДОНЕЦКИЙ НАЦИОНАЛЬНЫЙ ТЕХНИЧЕСКИЙ УНИВЕРСИТЕТ»**

**Добровольский Ю. Н., Ефименко К. Н.**

# **МЕТОДИЧЕСКИЕ УКАЗАНИЯ И ЗАДАНИЯ К ЛАБОРАТОРНЫМ РАБОТАМ ПО КУРСУ «ИНФОРМАТИКА И ОСНОВЫ ПРОГРАММИРОВАНИЯ»**

## **УДК 681.3.06 (071)**

Методические указания и задания к лабораторным работам по курсу «Информатика и основы программирования»/ Ю.Н. Добровольский, К.Н. Ефименко, – Донецк: ГВУЗ «ДонНТУ», 2008. – 46 с.

Приведены примеры выполнения и задания к лабораторным работам по курсу «Информатика и основы программирования», который читается для студентов I курса специальностей ПТМ, ГПМ, ОПИ и МАШ (профессиональное направление – *«Инженерная механика»*).

*Авторы:* Ю.Н. Добровольский,

К.Н. Ефименко

**Отв. за выпуск:** В.Н. Павлыш, д.т.н., профессор.

© К. Н. Ефименко, 2008 Ó ГВУЗ «ДонНТУ», 2008

# МИНИСТЕРСТВО ОБРАЗОВАНИЯ И НАУКИ УКРАИНЫ **ГОСУДАРСТВЕННОЕ ВЫСШЕЕ УЧЕБНОЕ ЗАВЕДЕНИЕ «ДОНЕЦКИЙ НАЦИОНАЛЬНЫЙ ТЕХНИЧЕСКИЙ УНИВЕРСИТЕТ»**

**Добровольский Ю. Н., Ефименко К.Н.**

# **МЕТОДИЧЕСКИЕ УКАЗАНИЯ И ЗАДАНИЯ К ЛАБОРАТОРНЫМ РАБОТАМ ПО КУРСУ «ИНФОРМАТИКА И ОСНОВЫ ПРОГРАММИРОВАНИЯ»**

Рассмотрено на заседании кафедры ВМиП протокол № 9 от "04" апреля 2008 г.

Утверждено методической комиссией ДонНТУ протокол № 4 от "19" мая 2008 г.

# **СОДЕРЖАНИЕ**

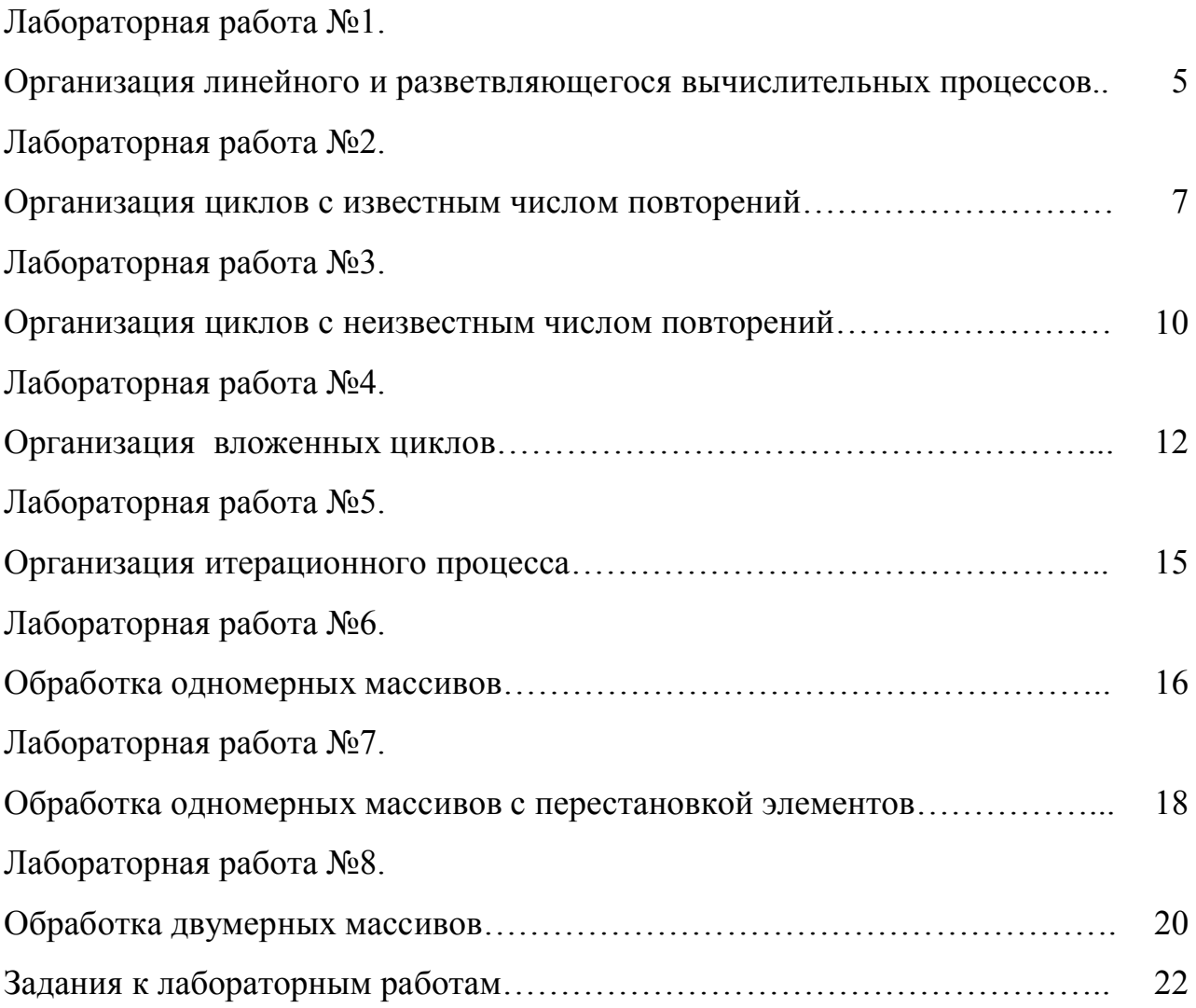

## Лабораторная работа №1.

#### Организация линейного и разветвляющегося вычислительных процессов

#### 1. Основные теоретические положения

Алгоритм - это строгая последовательность арифметических и логических действий, которая однозначно определяет процесс вычисления результата в зависимости от исходных данных. Наиболее удобным и наглядным способом представления алгоритма является графический в виде блок-схемы. При этом каждый логически завершенный этап вычислительного процесса изображается в виде специального геометрического символа - блока. Блоки записываются последовательно друг за другом и соединяются линиями потока информации, которые показывают направление движения по блок-схеме. В обшем случае любой алгоритм может состоять из трех частей: ввод исходных данных, вычисление требуемых величин и вывод полученных результатов.

В линейном вычислительном процессе все действия выполняются в строгой последовательности друг за другом. Таким образом, существует только один путь, по которому можно пройти из блока «Начало» в блок «Конец» алгоритма, т.е. выполнить алгоритм.

Разветвляющийся вычислительный процесс позволяет выбрать один из нескольких вариантов решения поставленной задачи в зависимости от выполнения некоторых условий. Таким образом, существует несколько различных путей, по которым можно пройти из блока «Начало» в блок «Конец» алгоритма, т.е. выполнить алгоритм.

#### 2. Пример выполнения лабораторной работы

Задание. Составить блок-схему алгоритма и программу на VBA, которые в соответствии с исходными данными вычисляют значения заданных выражений.

1. Исхолные ланные:  $a, b$ 

2. Математическая модель:

$$
y = \begin{cases} \sqrt{a^2 + 1} + \sin \frac{\pi}{2} x, & e \text{clm } x < 1.5 \\ |a + x|, & e \text{clm } 1.5 \le x \le 3.5 \\ \sqrt{x - a}, & e \text{clm } x > 3.5 \end{cases} \qquad x = \begin{cases} \ln ab - 1, & e \text{clm } ab > 1 \\ \frac{b - 1}{a}, & e \text{clm } ab \le 1 \end{cases}
$$

3. Ограничения:

а) подкоренное выражение  $a^2+1 \ge 0$ , не проверять, т.к.  $a^2+1$  всегда больше 0; б) подкоренное выражение  $x - a \geq 0$ ;

в) выражение под знаком логарифма  $ab > 0$ , не проверять, т.к. это выражение для вычисления х используется только если  $ab > 1$ ;

г) знаменатель 
$$
a ≠ 0
$$
.

4. Выходные данные:  $x, y$ 

5. Блок-схема алгоритма:

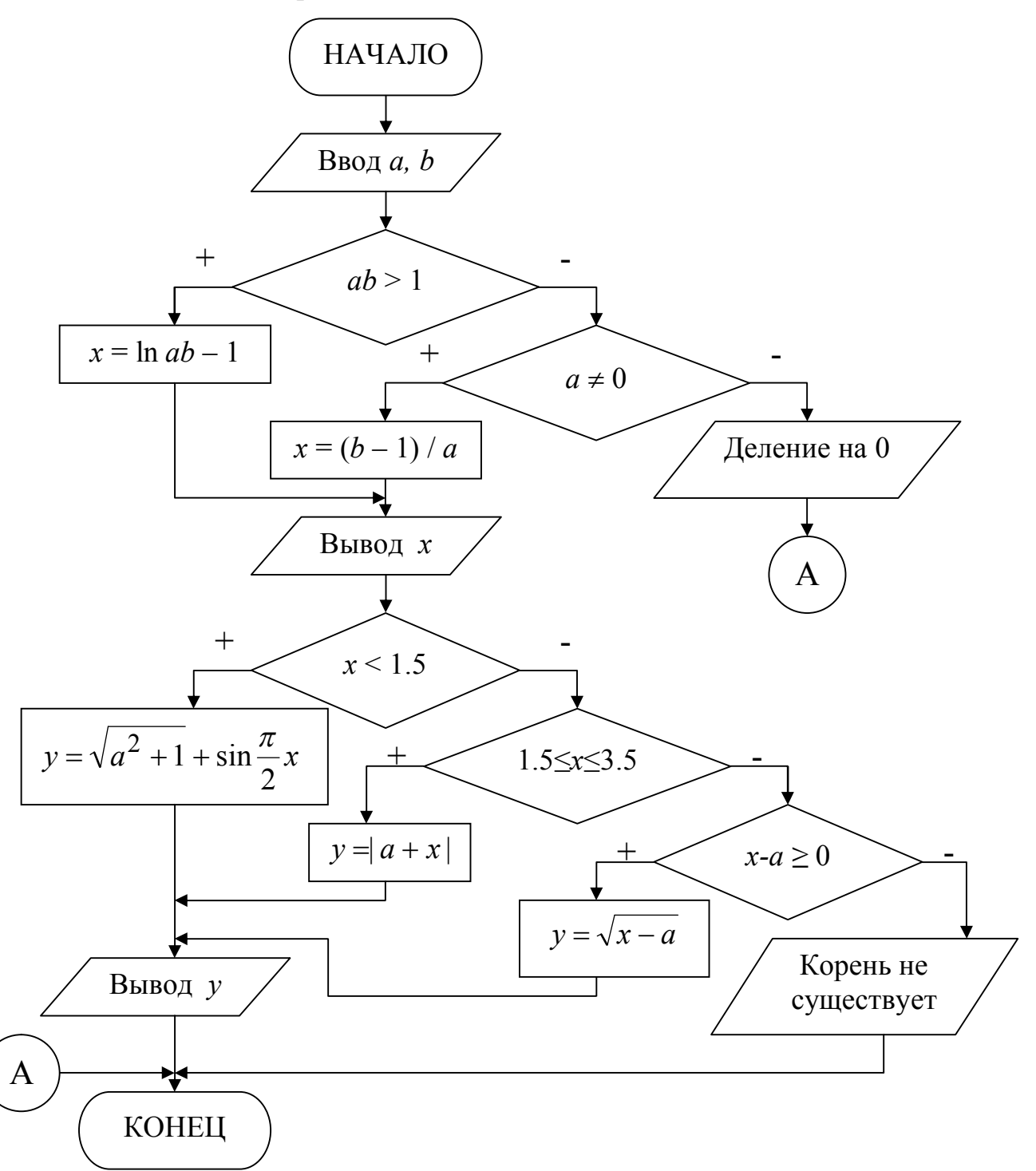

6. Программа решения задачи на VBA. Для ввода исходных данных использовать оператор InputBox, для вывода результатов использовать оператор MsgBox.

Public Sub lab1() Const Pi =  $3.14159$ Dim a As Single, b As Single, x As Single, y As Single a = InputBox("Введите значение а", "Ввод исходных данных") b = InputBox("Введите значение b", "Ввод исходных данных") If  $a * b > 1$  Then

```
x =Log(a * b) - 1
Else
If a \leq 0 Then
 x = (b - 1) / aElse
 MsgBox "Деление на 0", , "Ошибка!": GoTo m1
End If
End If
MsgBox "x = " & x, , "Результаты"
If x < 1.5 Then
y = Sgr(a^2 + 1) + Sin(Pi / 2 * x)Else
If x \ge 1.5 And x \le 3.5 Then
 y = Abs(a + x)Else
 If x - a \ge 0 Then
 y = Sqr(x - a)Else
 MsgBox "Корень не существует", , "Ошибка!": GoTo m1
 End If
End If
End If
MsgBox "y = " & y, , "Результаты"
m1.
End Sub
```
## Лабораторная работа №2. Организация циклов с известным числом повторений

#### 1. Основные теоретические положения

В алгоритмах циклической структуры выполнение одних и тех же действий может повторяться несколько раз. Этапы организации циклического вычислительного процесса:

I - подготовка к выполнению цикла: присваивание начальных значений параметру цикла и переменным, использующихся для хранения накапливающихся величин (сумма, количество или произведение вычисляемых величин).

II - тело цикла: арифметические и логические действия, которые могут повторяться определенное количество раз. В конце тела цикла обязательно должен быть блок, в котором изменяется значение параметра цикла.

III - условие выхода из цикла: проверяется надо ли повторять вычисления, или выходить из цикла.

Параметр цикла – это переменная, на основе которой строится цикл. Она должна удовлетворять трем условиям: являться исходной величиной для выполнения вычислений; изменяться по определенному закону (чаще всего это закон арифметической прогрессии); оказывать влияние на условие завершения повторяющихся вычислений.

Существует три основных типа циклов: цикл с постусловием, цикл с предусловием и цикл «Для» на основе блока модификации.

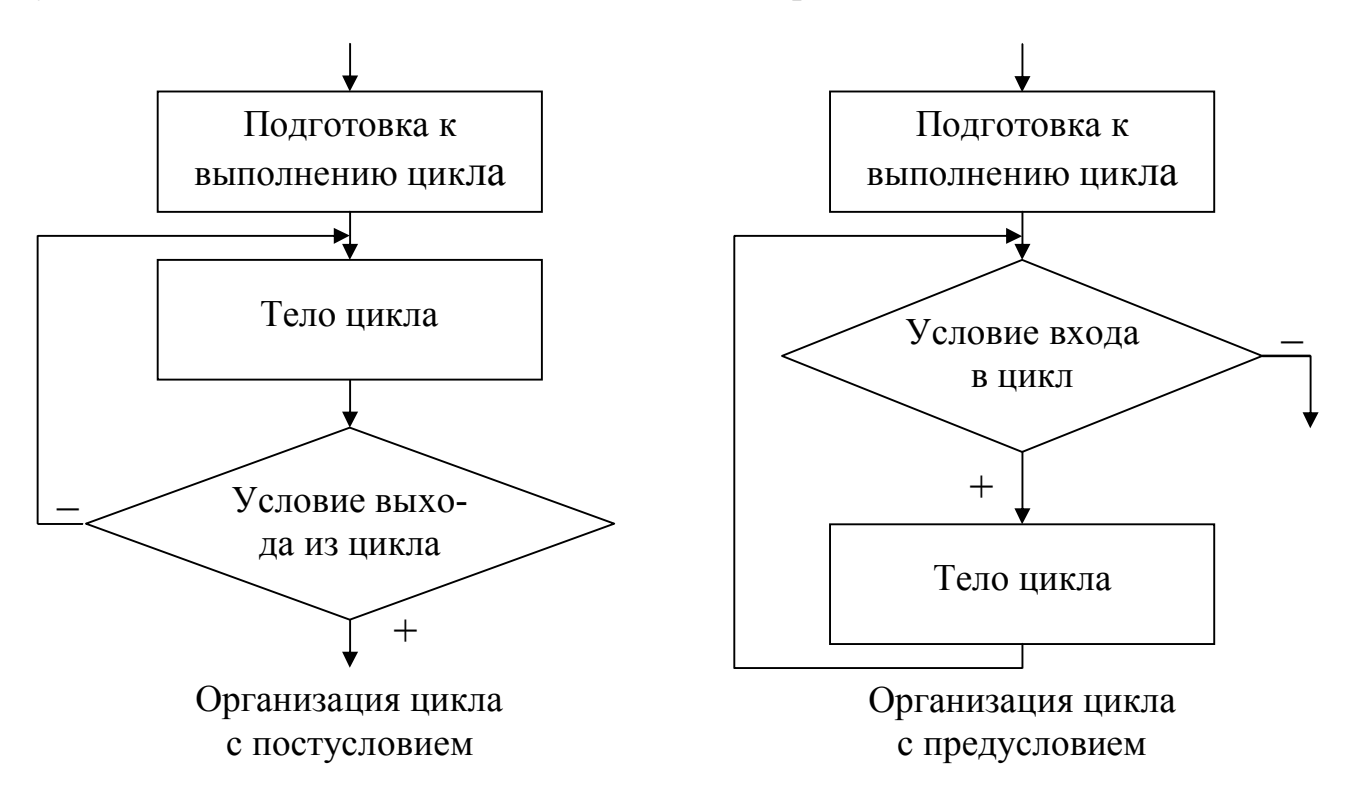

В цикле с постусловием в отличие от цикла с предусловием, тело цикла всегда выполнится хотя бы один раз. Однократное выполнение тела цикла называется шагом. Циклические вычислительные процессы, для которых можно вычислить количество шагов цикла без выполнения алгоритма, называются циклами с известным числом повторений. Для реализации циклов с известным числом повторений можно равноценно использовать любой из трех стандартных типов цикла

#### 2. Пример выполнения лабораторной работы

Задание. Составить блок-схему алгоритма и программу на VBA для вычисления значений у при всех возможных значениях х, которые лежат в интервале от *хп* до *xk* с шагом hx. Использовать цикл с постусловием.

1. Исходные данные:  $a$ ,  $xn$ ,  $xk$ ,  $hx$ 

2. Математическая молель:

$$
y = \begin{cases} 0.5x + 0.6, & e c \pi u \quad x > 1 \\ a \cdot \ln(|x + a|), & e c \pi u \quad x \le 1 \end{cases}
$$

Вычислить  $S$  – сумму значений  $y > 1$  и  $k$  – количество  $y \le 1$ .

3. Ограничения: выражение под знаком логарифма  $x + a \neq 0$ 

4. Выходные данные:  $x$ ,  $y$ ,  $S$  и  $k$ .

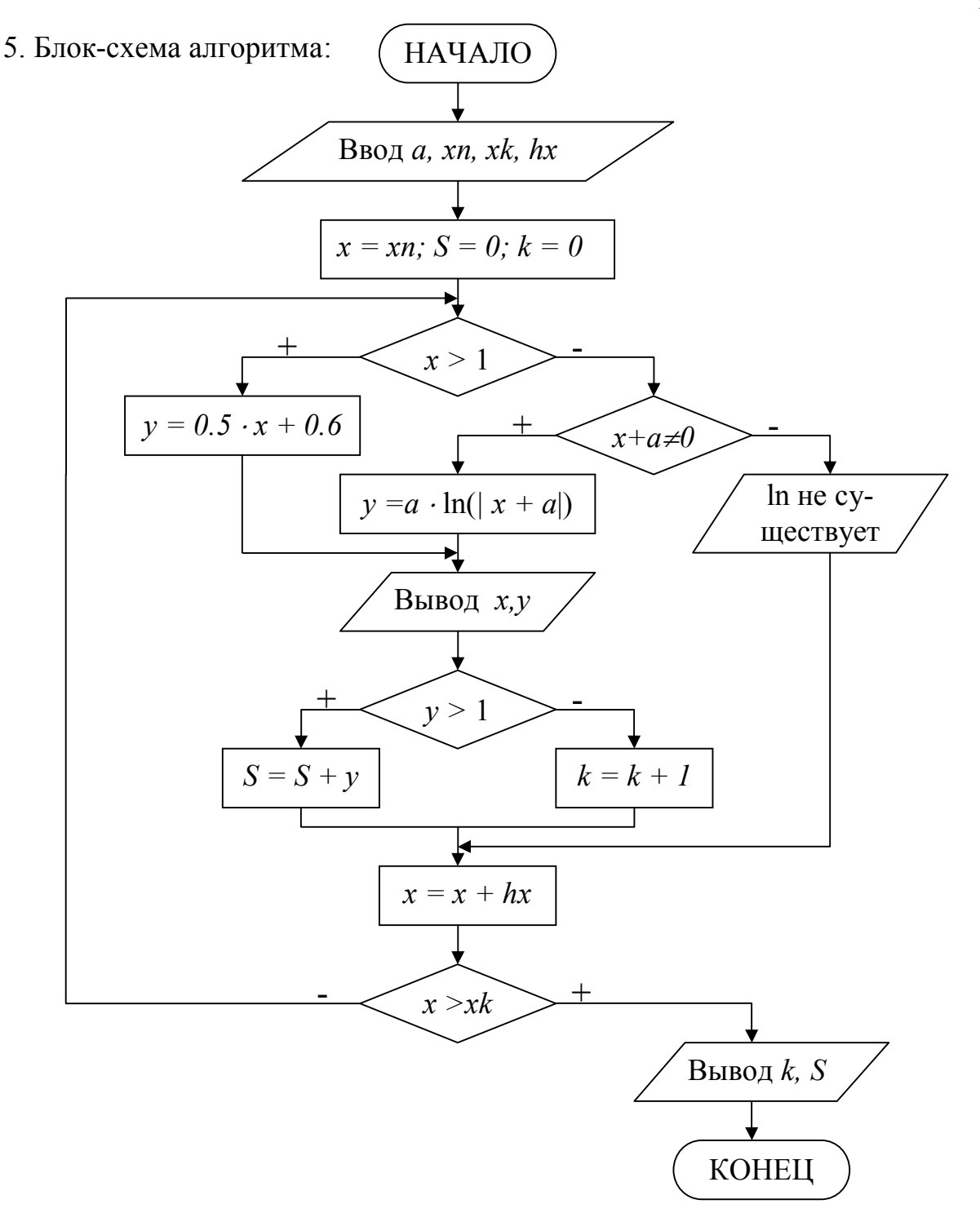

6. Программа решения задачи на VBA. Для ввода исходных данных создать форму с соответствующими текстовыми полями и кнопками, управляющими работой программы. Величины  $(x, y)$ , значения которых выводятся в теле цикла необходимо выводить на лист MS Excel в виде таблицы. Величины  $(k, S)$ , значения которых выводятся вне тела цикла, необходимо выводить в соответствующие текстовые поля на форме.

Вычисление требуемых величин при нажатии кнопки "Расчет" Private Sub CmdSolve Click() Dim a As Single, xn As Single, xk As Single, hx As Single Dim x As Single, y As Single, S As Single, k As Integer  $a = C$ Sng(Txta.Text)

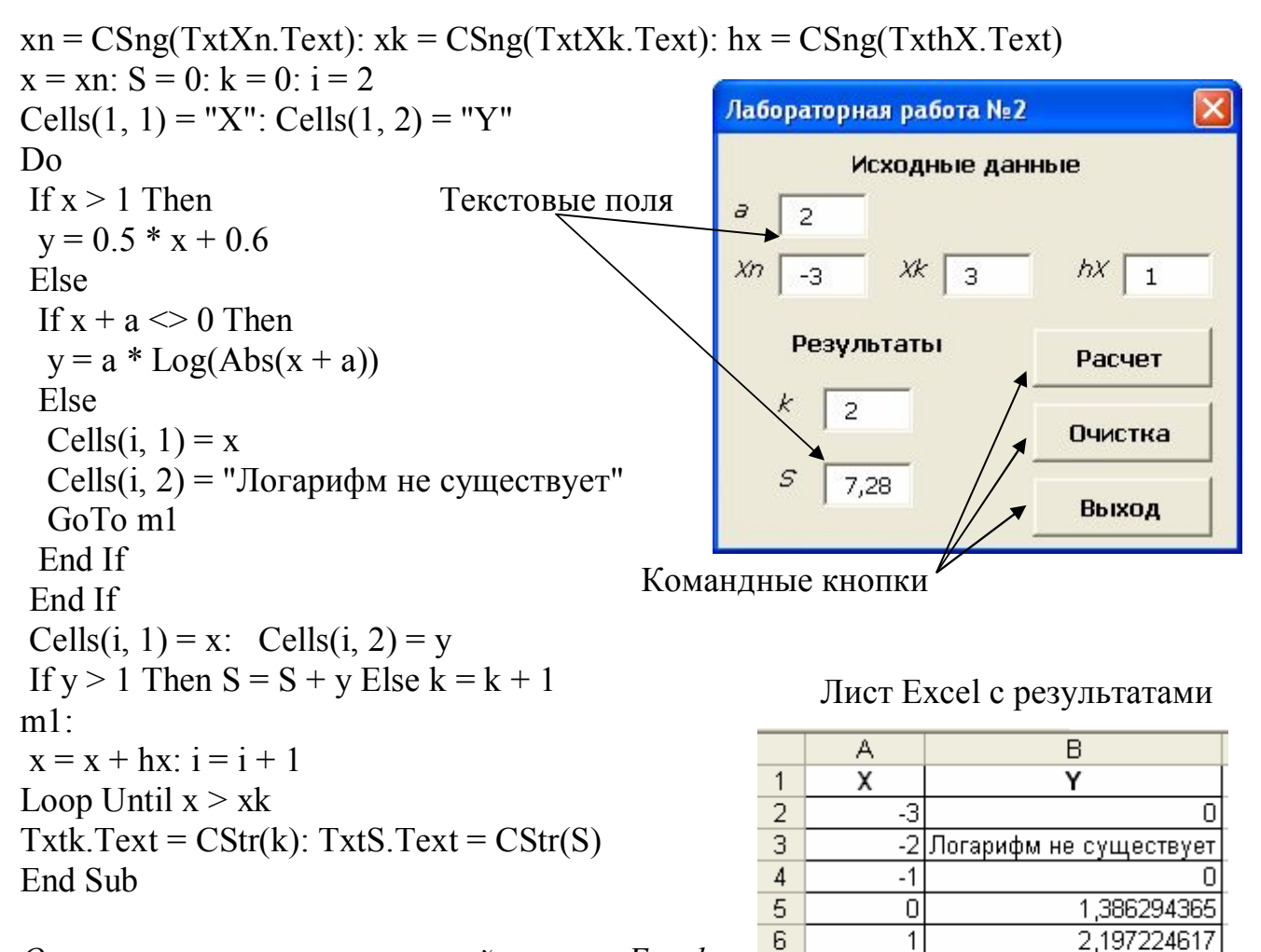

 $\overline{7}$ 

8

 $\overline{2}$ 

 $\overline{3}$ 

Очистка всех текстовых полей и листа Excel при нажатии кнопки "Очистка" Private Sub CmdClear Click() Txta.Text = "": TxtXn.Text = "": TxtXk.Text = "" TxthX.Text = "": TxtS.Text = "": Txtk.Text = "" Sheets(1).Range("A1:B100").Clear End Sub

Завершение работы программы при нажатии кнопки "Выход" Private Sub CmdExit Click() End End Sub

## Лабораторная работа №3. Организация циклов с неизвестным числом повторений

#### 1. Основные теоретические положения

В циклах с неизвестным числом повторений невозможно заранее определить количество повторений вычислений. Поэтому вычислительный процесс завершается при выполнении некоторого дополнительного условия. Значения параметра цикла уже не задаётся в виде диапазона, а только указывается его на-

1,600000024

2.099999905

чальное значение и шаг изменения. Организация цикла выполняется по стандартной методике. При этом не любой тип циклического вычислительного процесса можно использовать. Тип цикла определяется в соответствии с заданным дополнительным условием завершения вычислений. Это однозначно исключает возможность использование цикла «Для» на основе блока модификации.

#### 2. Пример выполнения лабораторной работы

Задание. Составить блок-схему алгоритма и программу на VBA для вычисления значений у при всех возможных значениях х, начинающихся с начального х*п*, и изменяющихся с шагом  $hx$ .

- 1. Исходные данные:  $xn > 0$ ,  $hx = 0.6$ .
- 2. Математическая молель:

$$
y = \cos\left(\frac{x}{\pi}\right) \cdot \sqrt{e^{-0.4x}}
$$

Дополнительное условие завершения вычислений: вычислять у, пока подкоренное выражение больше 0.1.

Вычислить k - количество вычисленных y.

3. Ограничения: подкоренное выражение  $e^{-0.4x} \ge 0$ , не проверять, т.к.  $e^{-0.4x}$ всегда больше 0.

4. Выходные данные:  $x$ ,  $y$ ,  $S$  и  $k$ .

 $5<sub>1</sub>$ Блок-схема алгоритма. Для решения этой залачи можно использовать только цикл с предусловием, так как перед вычислением у необходимо проверять условие завершения вычислений

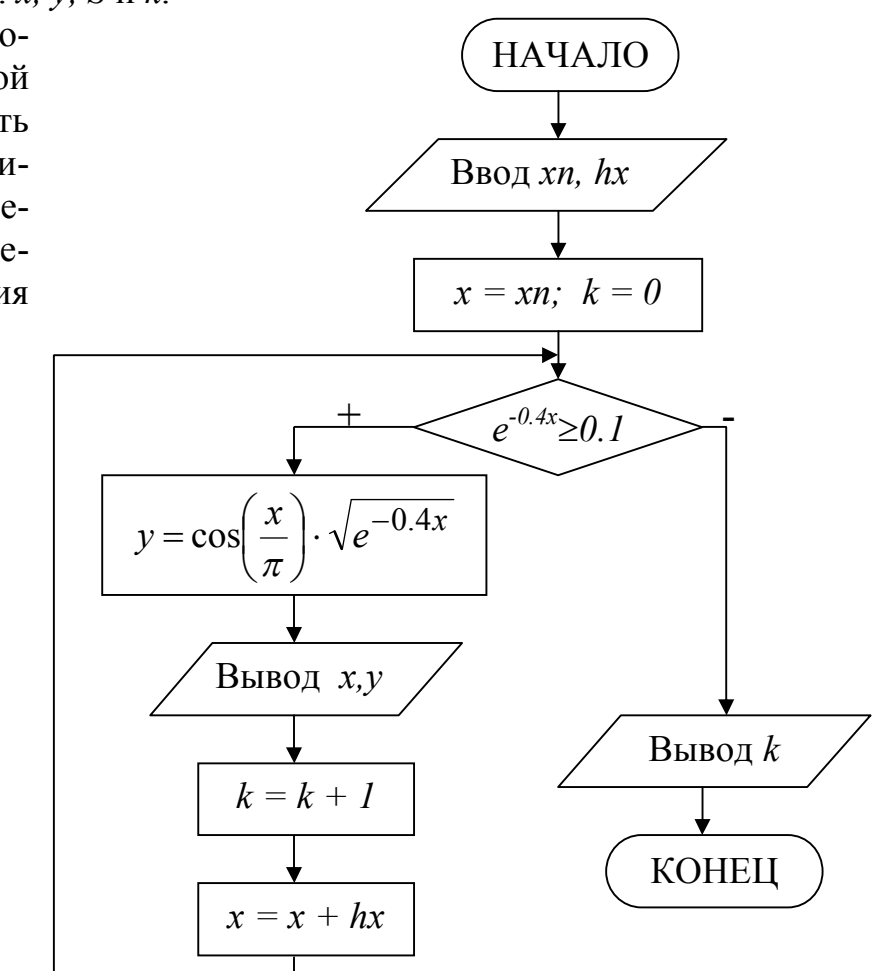

6. Программа решения задачи на VBA. Рекомендации по составлению программы см. лабораторная работа №2.

Вычисление требуемых величин при нажатии кнопки "Расчет"

Private Sub CmdSolve Click() Const  $Pi = 3.14159$ Dim xn As Single, hx As Single, i As Integer Dim x As Single, y As Single, k As Integer  $xn = CSng(TxtXn.Text)$  $hx = CSng(TxthX.Text)$  $x = xn$ :  $k = 0$ :  $i = 2$ Cells $(1, 1)$  = "X": Cells $(1, 2)$  = "Y" Do While Exp(-0.4  $*$  x) >= 0.1  $y = \cos(x / Pi) * Sgr(Exp(-0.4 * x))$ Cells(i, 1) = x: Cells(i, 2) = y  $k = k + 1$  $x = x + hx$ ;  $i = i + 1$ Loop  $Txtk.Text = CStr(k)$ End Sub

Очистка всех текстовых полей и листа Excel при нажатии кнопки "Очистка" Private Sub CmdClear Click() TxtXn.Text = "": TxthX.Text = "": Txtk.Text = ""  $Sheets(1).Range("A1:B100").Clear$ End Sub

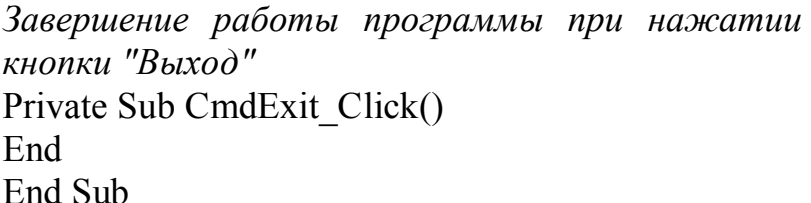

## Лабораторная работа №4. Организация вложенных циклов

#### 1. Основные теоретические положения

Вложенные циклы выполняют перебор значений нескольких переменных одновременно. Каждый из них организовывается по стандартному принципу (может быть любого из трех типов) и осуществляет перебор только одного параметра. При этом первый цикл называется внешним, а вложенные в него - внутренними. Границы внутреннего цикла не могут выходить за границы внешнего по отношению к нему цикла.

Для каждого значения параметра внешнего цикла происходит перебор всех

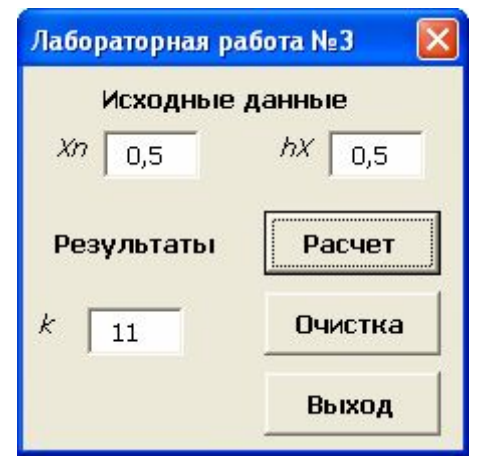

#### Лист Excel с результатами

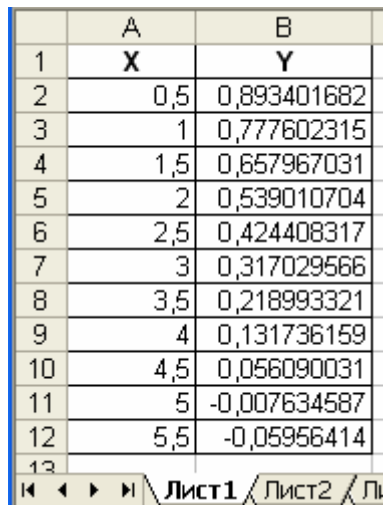

возможных значений параметра внутреннего цикла. Всегда выполняется в первую очередь самый внутренний цикл. Такая организация циклов дает возможность перебрать значения их параметров во всех возможных комбинациях.

#### 2. Пример выполнения лабораторной работы

Задание. Составить блок-схему алгоритма и программу на VBA для вычисления значений х и у при всех возможных комбинациях значений а и b, заданных в виде интервалов от начального до конечного с определенным шагом.

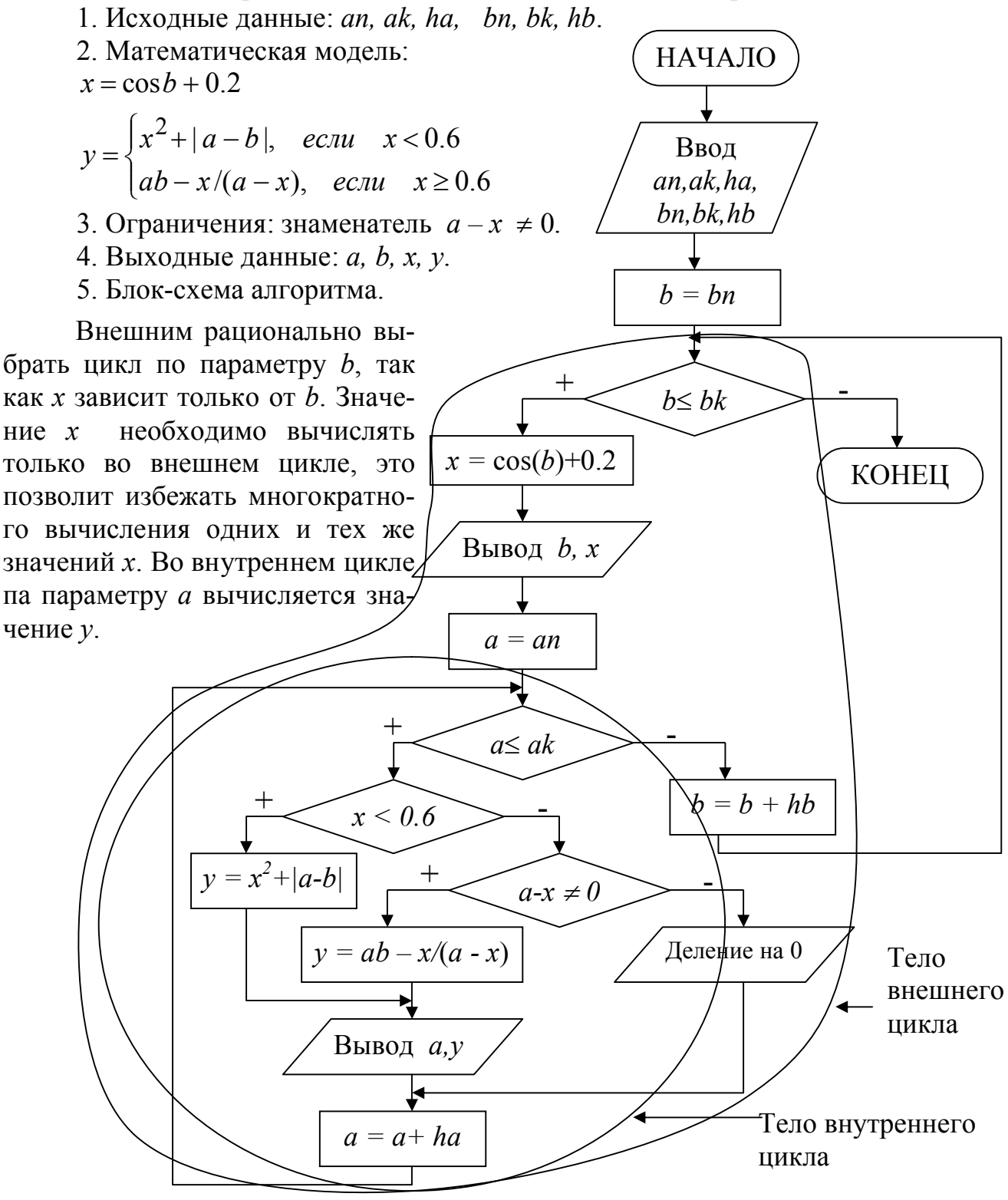

6. Программа решения задачи на VBA. Рабочее окно программы будет содержать только кнопки, управляющие работой программы. Ввод исходных данных выполняется с помощью операторов InputBox, после нажатия кнопки «Ввод данных». Величины  $(x, y)$  будут вычисляться при нажатии кнопки «Расчет» и выводиться на лист MS Excel в виде таблицы. Переменные *an*, *ak*, *ha*, *bn*, *bk*, *hb* должны быть глобальными, так как они используются в двух процедурах (при вводе данных и при расчете) и не должны терять свои значения при завершении работы процедуры. Остальные переменные будут локальными.

Описание глобальных переменных

Dim an As Single, ak As Single, ha As Single Dim bn As Single, bk As Single, hb As Single

Ввод исходных данных при нажатии кнопки "Ввод данных"

Private Sub CmdInput Click()

 $an = InputBox("Bseq^{-}$  значение an", "Ввод исходных данных")  $ak = InputBox("Bsequre share the ak", "Bseq unexognus  $\mu$ ahahar" )$ ha = InputBox("Введите значение ha", "Ввод исходных данных") bn = InputBox("Введите значение bn", "Ввод исходных данных")  $bk = InputBox("BBEJUTE 3HaHeHHe 6k", "BBOJHCXOJHJK JAHHJK")$ hb = InputBox("Введите значение hb", "Ввод исходных данных") End Sub

Вычисление требуемых величин при нажатии кнопки "Расчет"

Private Sub CmdSolve Click() Описание локальных переменных Dim a As Single, b As Single, i As Integer Dim x As Single, y As Single  $h = hn \cdot i = 2$ Cells $(1, 1)$  = "B": Cells $(1, 2)$  = "X" Cells $(1, 3)$  = "A": Cells $(1, 4)$  = "Y" Do While  $b \leq b$  $x = Cos(b) + 0.2$ Cells(i, 1) = b: Cells(i, 2) = x  $a = an$ Do While  $a \leq ak$ If  $x < 0.6$  Then  $y = x^2 + Abs(a - b)$ Else If  $a - x \leq 0$  Then  $y = a * b - x / (a - x)$ Else Cells $(i, 3) = a$ : Cells $(i, 4) = "A$ еление на 0"  $GoTo$  m1 End If End If

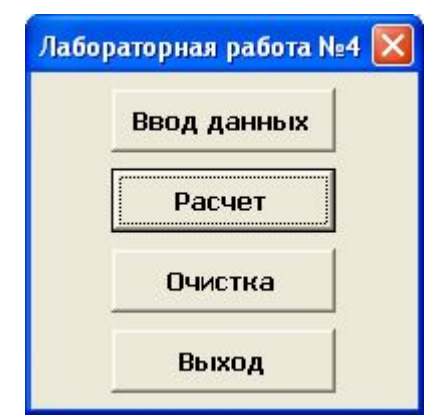

#### Лист Excel с результатами

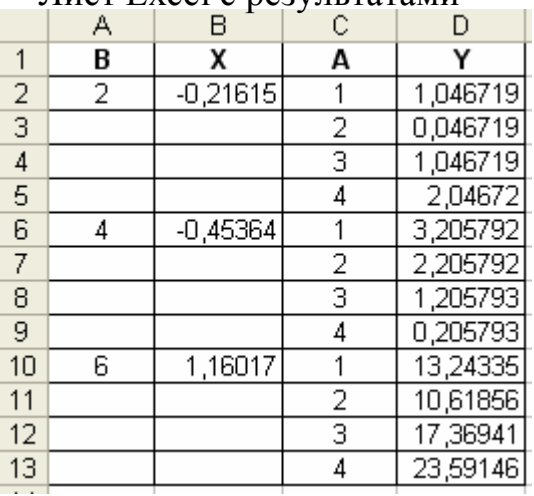

```
Cells(i, 3) = a: Cells(i, 4) = y
m!:
 a = a + ha: i = i + 1Loop
b = b + hbLoop
End Sub
```
Очистка листа Excel при нажатии кнопки "Очистка" Private Sub CmdClear Click() Sheets(1).Range("A1:D100").Clear End Sub

#### Лабораторная работа №5. Организация итерационного процесса

#### 1. Основные теоретические положения

Цикл называется итерационным, если при каждом последующем выполнении цикла результат вычисления приближается к искомому с заданной точностью  $\varepsilon$ .

#### 2. Пример выполнения лабораторной работы

Задание. Составить алгоритм и функцию пользователя для нахождения суммы ряда с заданной точностью *Eps*. Использовать рекуррентные соотношения при вычислении очередного члена ряда. Для оценки правильности результата предусмотреть вычисление по контрольной формуле. Вычисление суммы заканчивается, если модуль очередного слагаемого оказывается меньше заданного значения точности *Eps*.

1. Исходные данные:  $x = 0.5$ . *Eps* = 0.001.

2. Математическая модель: вычислить значение функции  $y=2sin^2x$  (контрольная формула), как сумму ряда  $y = \frac{(2x)^2}{2!} - \frac{(2x)^4}{4!} + \frac{(2x)^6}{6!} - \dots \pm \frac{(2x)^{2i}}{(2i)!} + \dots$  с заданной точностью вычислений Eps.

3. Рекуррентная формула: получаемое на i-ом шаге слагаемое (член ряда), вычисляется по формуле  $S_i = (-1)^{(i+1)} \frac{(2x)^{2i}}{(2i)!}$ .

4. Выходные данные: у, количество слагаемых в сумме ряда.

5. Блок-схема алгоритма. Обозначим вычисляемый на *i*-ом шаге член ряда, как *U*. При решении задачи рационально использовать цикл с постусловием, т.е. вначале вычислить значение  $U$ , а затем проверит условие выхода из цикла |U|≤Eps. Значение факториала  $P = (2i)!$  вычисляется с помощью вложенного цикла «Для» на основе блока модификации.

6. Программа решения задачи на VBA. Для создания функции пользователя, с помощью команды Вставка - Модуль, добавить в проект модуль. Командой Вставка - Процедура добавить в модуль функцию с именем Lab5. Для оценки правильности работы функции пользователя вычислить значение заданной контрольной функции  $y=2sin^2x$ , используя математические возможности Excel (Y1) и созданной функций Lab5 (Y2). Значения Y1 и Y2 должны сов-

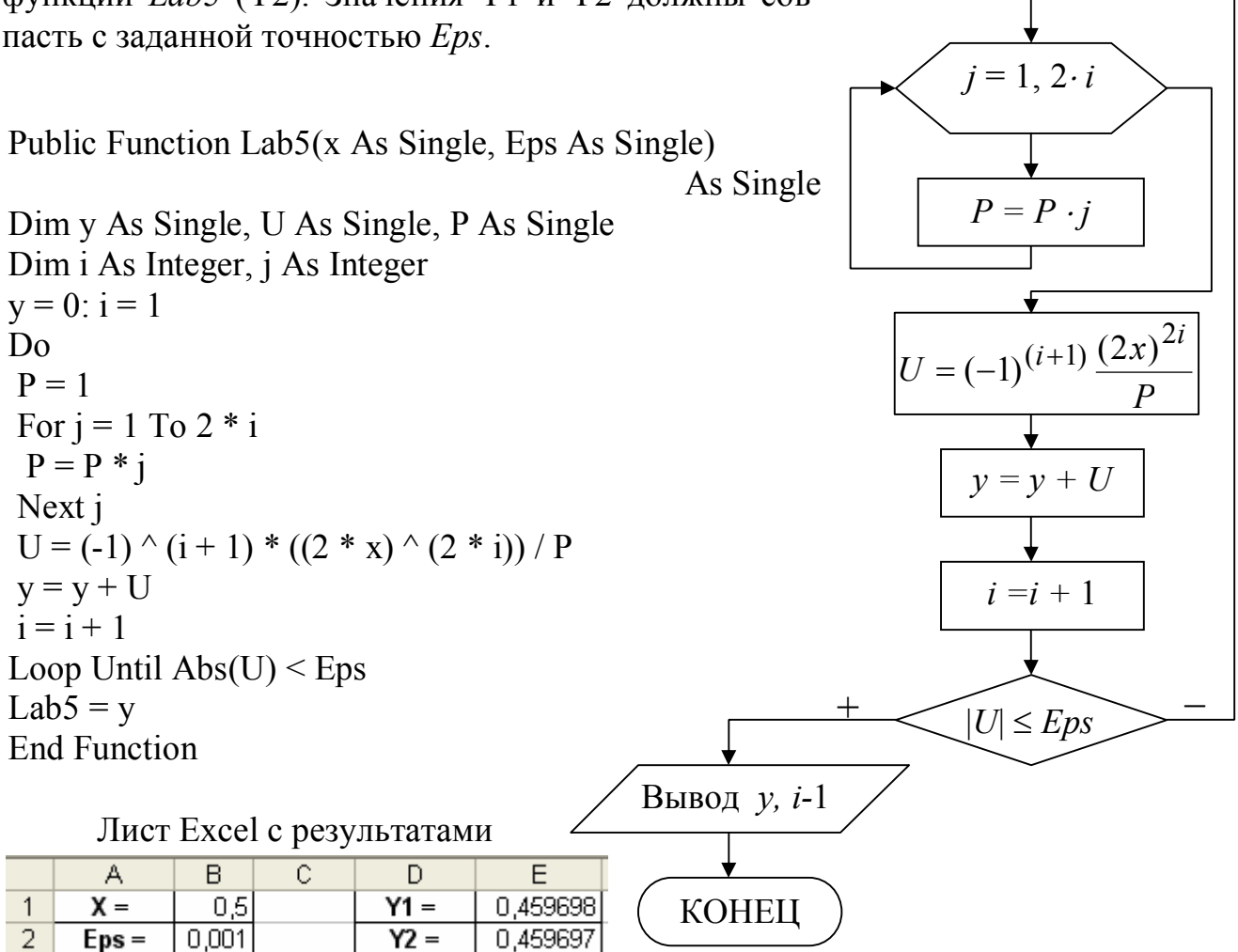

### Лабораторная работа №6. Обработка одномерных массивов

#### 1. Основные теоретические положения

Массив - это последовательность однотипных элементов, каждый из которых имеет одно и тоже имя, но однозначно определяется своим номером (индексом). В одномерном массиве каждый элемент имеет один индекс, определяющий положение элемента в массиве.

Основными характеристиками массива являются:

НАЧАЛО

Ввод  $x$ , *Eps* 

 $v = 0$ ;  $i = 1$ 

 $P=1$ 

- размерность, т.е. количество элементов (обычно обозначается N);

- значения элементов (например,  $X_1 = 2$ ;  $X_3 = 1$  и т.д.).

Обработка массива обычно заключается в последовательном переборе его элементов и выполнении над ними однотипных операций, т.е. обработка массива является циклическим вычислительным процессом. Для этого достаточно организовать цикл по перебору индексов элементов массива. Наиболее рационально использовать цикл «Для» на основе блока модификации.

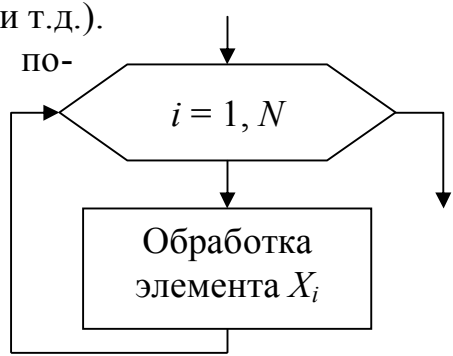

## 2. Пример выполнения лабораторной работы

Задание. Составить блок-схему алгоритма и программу на VBA, которая на основе элементов исходного массива  $X$ , вычисляет элементы массива  $Y$ .

1. Исходные данные: массив X, размерностью  $i = 1 \div N$ .

2. Математический. 
$$
y_i = \begin{cases} x_i^2, & \text{ecl}_i \leq 0 \\ \sqrt{x_i}, & \text{ecl}_i \leq 0 \end{cases}
$$

Вычислить  $S$  – среднее арифметическое значение элементов массива  $y_i > 5$ .

- 3. Выходные данные: массив  $Y$ , S.
- 4. Блок-схема алгоритма:

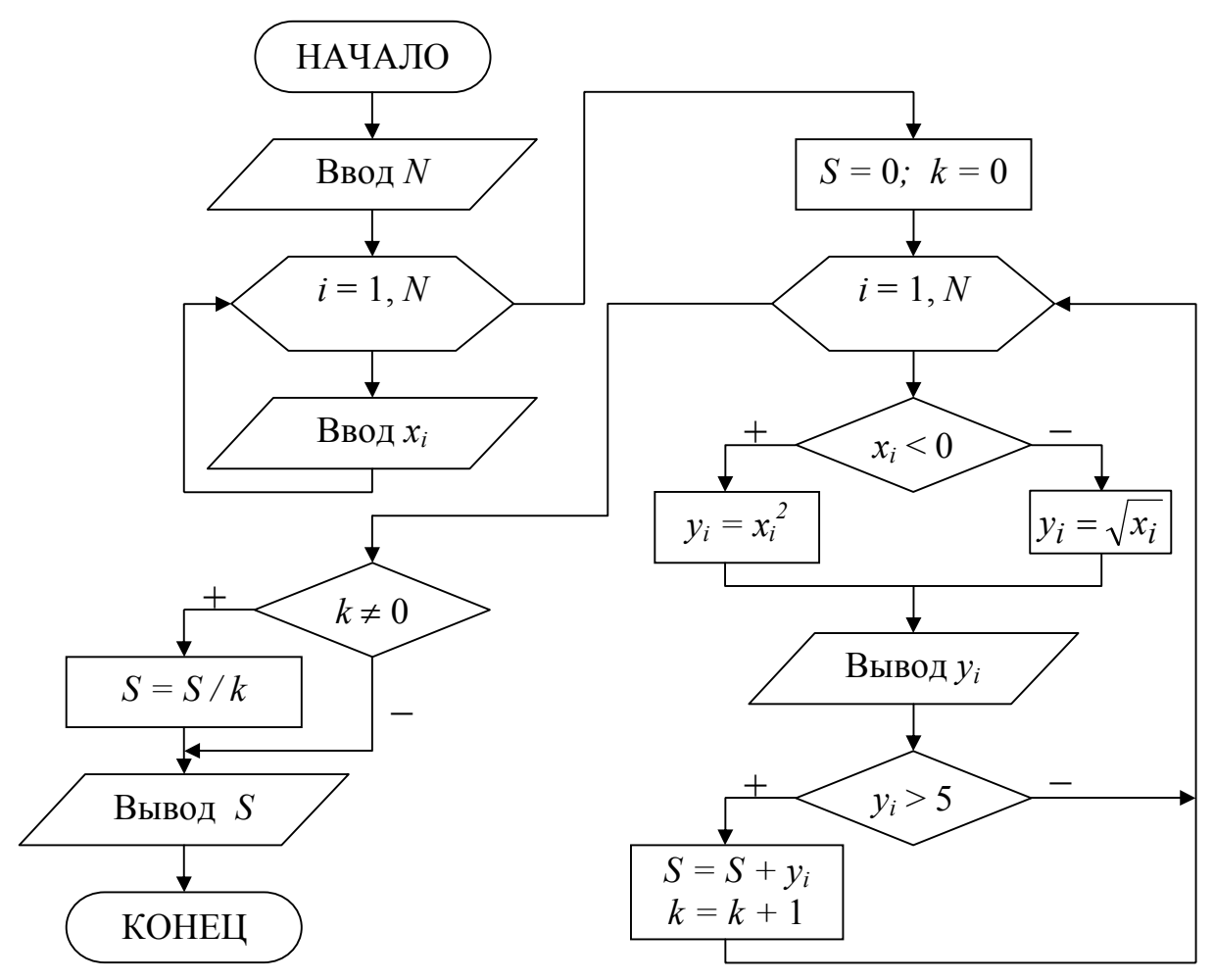

5. Программа решения задачи на VBA. Исходные данные (размерность и значения элементов массива  $X$ ) вводятся с листа Excel. Результаты (значения элементов массива *Y* и среднее арифметическое *S*) выводятся на лист Excel.

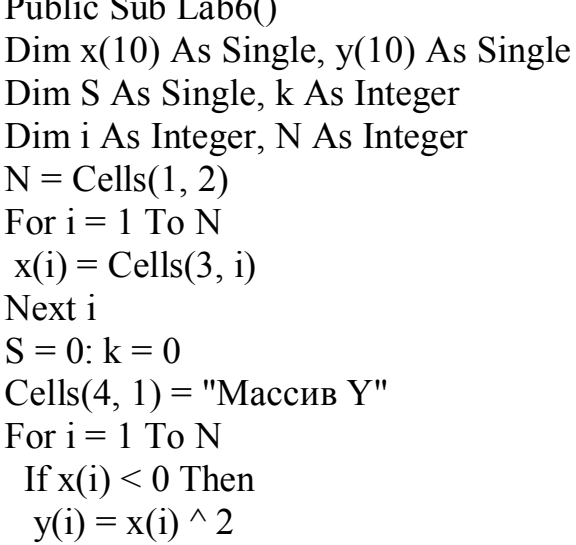

Else  $y(i) = Sqr(x(i))$ End If Cells $(5, i) = y(i)$ If  $y(i) > 5$  Then  $S = S + v(i)$  $k = k + 1$ End If Next i If  $k \le 0$  Then  $S = S / k$ Cells $(6, 1) = "S ="$ Cells $(6, 2) = S$ End Sub

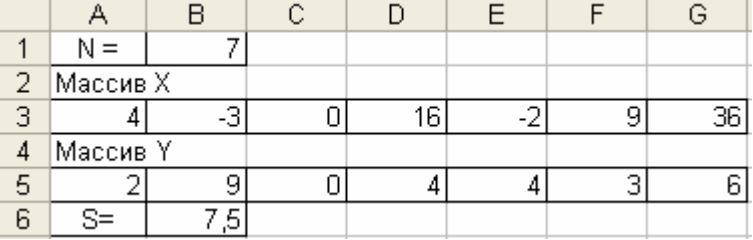

Лист Excel с результатами

## Лабораторная работа №7.

Обработка одномерных массивов с перестановкой элементов

## 1. Основные теоретические положения

При формировании массива У путем перестановки элементов исходного массива X, можно ввести дополнительную переменную k, которая будет использоваться для хранения номера текущего элемента массива  $Y$ , вычисляемого на основе номера соответствующего элемента массива Х. Например, если необходимо записать элементы массива  $X$  в обратном порядке в массив  $Y$ , то соотношение между индексами элементов массивов  $X$  и  $Y$ , при переборе элементов, должно быть следующим  $Y_i = X_{N-i+1}$  (вводить переменную *k* необязательно).

## 2. Пример выполнения лабораторной работы

Задание. Составить блок-схему алгоритма и программу на VBA, которая на основе элементов исходного массива  $X$ , формирует массив  $Y$ .

1. Исходные данные: массив X, размерностью  $i = 1 \div N$ .

2. Постановка задачи: Записать элементы массива  $X=(x_1,x_2,...,x_N)$  в массив  $Y=(y_1,y_2,...,y_N)$ , сдвинув элементы массива X вправо на k позиций. При этом k элементов из конца массива  $X$  перемещаются в начало массива  $Y$ , т.е.  $(y_1, y_2, \ldots, y_N) = (x_{N-k+1}, \ldots, x_{N-1}, x_N, x_1, x_2, \ldots, x_{N-k}).$ 

3. Выходные данные: массив  $Y$ .

4. Блок-схема алгоритма:

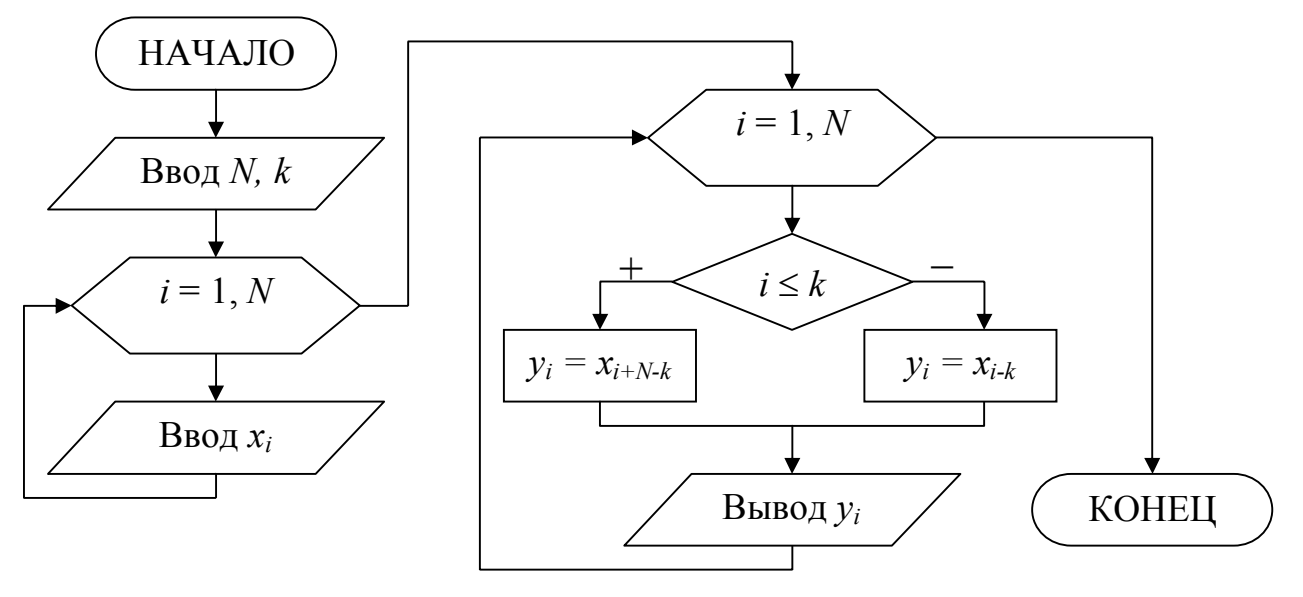

5. Программа решения задачи на VBA. Рекомендации по составлению программы см. лабораторная работа №6.

```
Public Sub Lab7()
Dim x(10) As Single, y(10) As Single
Dim i As Integer, N As Integer
N =Cells(1, 2)k =Cells(1, 5)For i = 1 To N
x(i) = Cells(3, i)
Next i
Cells(4, 1) = "Массив Y"
For i = 1 To N
 If x(i) \le k Then
 y(i) = x(i + N - k)Else
 y(i) = x(i - k)End If
 Cells(5, i) = y(i)
Next i
End Sub
```
Лист Excel с результатами

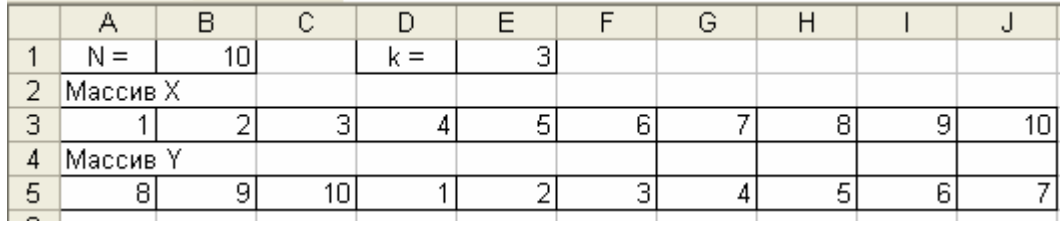

## **Лабораторная работа №8. Обработка двумерных массивов**

#### *1. Основные теоретические положения*

*Двумерный массив* (матрица) представляет собой таблицу, на пересечении строк и столбцов которой располагаются элементы. Каждый элемент имеет два

индекса. Первый индекс обозначается буквой *i* и указывает номер строки, в которой расположен элемент. Второй индекс обозначается буквой *j* и указывает номер столбца, в котором расположен элемент. Размерность двумерного массива задается двумя числами: *M* – количество строк и *N* – количество столбцов.

Двумерный массив, у которого количество строк равно количеству столбцов называется квадратной матрицей, в противном случае – прямоугольной.

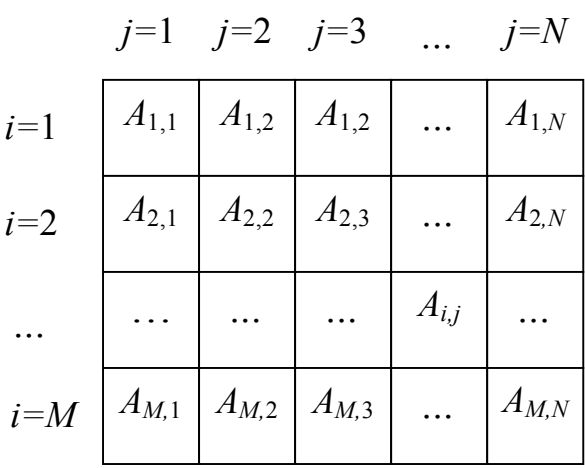

Для обработки двумерного массива требуется два вложенных цикла «Для»

на основе блока модификации. Первый цикл будет перебирать строки, второй – столбцы массива. Внешний цикл при *i* =1 «выбирает» 1-ю строку массива. Внутренний цикл перебирает все столбцы массива, т.е. поочередно выбираются элементы *A*1,1, *А*1,2, *А*1,3 и т.д. до конца 1-й строки. После выхода из внутреннего цикла происходит возврат во внешний бок модификации, где выбирается 2-я строка массива, для которой внутренний цикл опять переберет поочередно все элементы *A*2,1, *А*2,2, *А*2,3 и т.д. Таким образом, элементы двумерного массива будут переби-

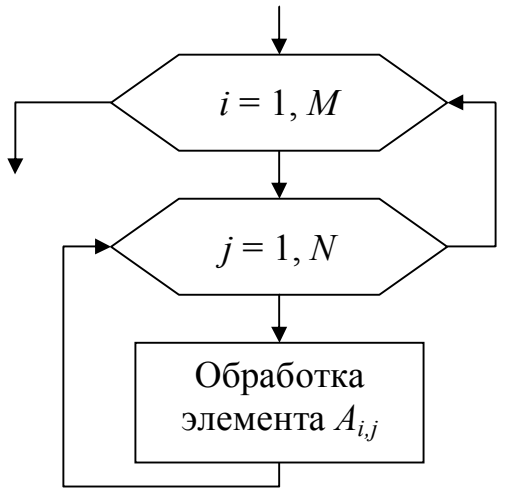

раться по строкам. Если поменять местами параметры внешнего и внутреннего циклов, т.е. внешний цикл сделать по параметру *j*, а внутренний – по параметру *i*, то элементы массива будут перебираться по столбцам.

#### *2. Пример выполнения лабораторной работы*

**Задание**. Составить блок-схему алгоритма и программу на VBA решения поставленной задачи обработки двумерного массива.

1. Исходные данные: двумерный массив *А*, размерностью  $i = 1 \div M$ ,  $j = 1 \div N$ .

2. Постановка задачи: сформировать одномерный массив  $B = (b_1, b_2, ..., b_N)$ , каждый элемент которого равен среднему арифметическому значению элементов соответствующего столбца двумерного массива *А*.

- 3. Выходные данные: массив *В*.
- 4. Блок-схема алгоритма:

For  $i = 1$  To M

 $B(i) = B(i) / M$ 

Next i

Next j End Sub

 $B(i) = B(j) + A(i, j)$ 

 $Cells(M + 5, j) = B(j)$ 

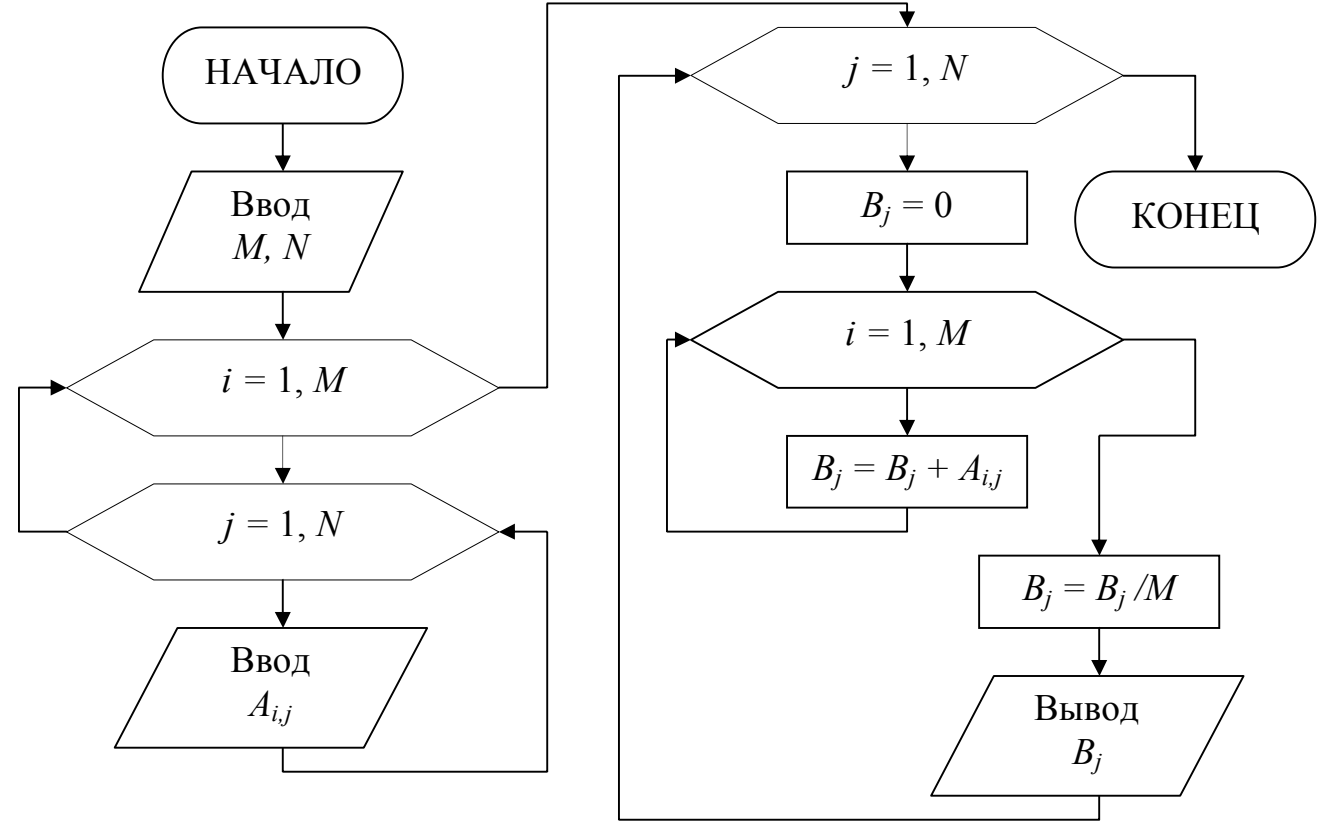

5. Программа решения задачи на VBA. Рекомендации по составлению программы см. лабораторная работа №6. Public Sub Lab8() Dim  $A(10, 10)$  As Single,  $B(10)$  As Single Dim M As Integer, N As Integer Dim i As Integer, j As Integer  $M =$  Cells $(1, 2)$  $N =$  Cells $(1, 5)$ For  $i = 1$  To M For  $i = 1$  To N  $A(i, j) =$  Cells $(i + 2, j)$  Next j Next i Cells(M + 4, 1) = "Массив В" Лист Excel с результатами For  $j = 1$  To N  $B(j) = 0$ 

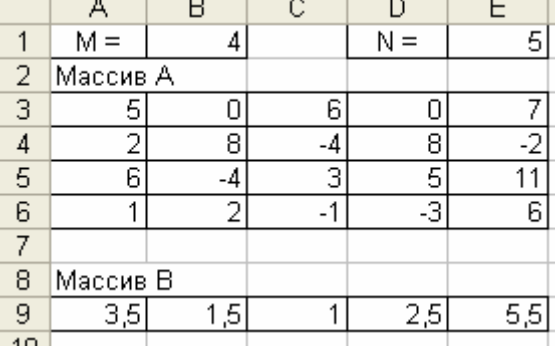

#### Вариант №1 Исходные Выводимые  $\Pi.p.$ Модель  $N_2$ ланные ланные  $\mathbf{1}$  $a=3.2$  $\int ax + b$ ,  $ec\pi u x > 10 - b^2$  $x, y$ .  $b=2.3$  $y = \begin{cases} |ax - c|, & e \in \mathbb{R} \ |a \infty - c|, & e \in \mathbb{R} \ |a \in \mathbb{R} \ |a \in \mathbb{R} \ |a \in \mathbb{R} \ |a \in \mathbb{R} \ |a \in \mathbb{R} \ |a \in \mathbb{R} \ |a \in \mathbb{R} \ |a \in \mathbb{R} \ |a \in \mathbb{R} \ |a \in \mathbb{R} \ |a \in \mathbb{R} \ |a \in \mathbb{R} \ |a \in \mathbb{R} \ |a \in \mathbb{R} \ |a \in \mathbb{R} \ |a \in \mathbb{R} \$  $c = 4.5$  $x = \begin{cases} a^2/b^2, & e\text{ in } a \neq b \\ a+b, & e\text{ in } a = b \end{cases}$  $\overline{0 \leq x \leq 10}$  $\overline{2}$  $\int 2x^3 + 3, e c \pi u \quad x \ge 5$  $Z, x$ .  $hx=1$ Количество  $Z = \frac{1}{2}7x + 6$ , ecnu  $1 \le x < 5$  $Z \in [-1;1].$  $\begin{vmatrix} -2/x^3, & e c \pi u & x < 1 \end{vmatrix}$ Сумма  $Z \notin [-1,1].$  $q \leq 3$  $F, a$ .  $\overline{\mathbf{3}}$  $F = \sqrt{1 + 0.2 \frac{q}{2q^2 - 1} - \frac{1}{q + 1}}$  $ha = -0.2$ Количество вычислен-Считать F до тех пор, пока подкоренное выных  $F$ . ражение  $>0$ .  $\boldsymbol{\Lambda}$  $e^{\sin x}$ ,  $e^{x} \cos^2 x < b^3$  $\mathfrak{X},$  $1 \le a \le 2$ ;  $y = \begin{cases} (x^2 - a) \sin x, e c \pi u \ a^2 x = b^3 \\ t g^2 4.5x, e c \pi u \ a^2 x > b^3 \end{cases}$  $ha=0.1$  $a,b,y$  $-3 \le b \le l$ ,  $hb=1$  $x-\frac{2}{6}x^2+\frac{2\cdot 5}{6\cdot 9}x^3-...+\frac{2\cdot 5\cdot ... \cdot (3i-4)}{6\cdot 9 \cdot ... \cdot 3i}x^i$  + ... Контрольная формула  $\overline{5}$  $3\sqrt[3]{1 + x} - 3$  $\begin{cases} 25x_i + 2, & e\text{c} \lambda x_i \leq 25 \end{cases}$  $Maccus X$  $Maccu$ <sub>K</sub> $Y$ 6  $i = l \div N$  $y_i = \begin{cases} 5\cos^2 x_i, & e\alpha\leq x_i > 25 \end{cases}$  $\left(1/x_i^3, \right.$  в остальных случаях Значение наибольшего отрицательного элемента массива Ү  $Maccu$ a Y  $\overline{7}$  $Maccus X$ Записать положительные элементы  $kS$ массива  $X=(x_1,x_2,...,x_N)$  подряд в массив  $Y=(y_1, y_2, ..., y_k)$ . Определить (k) - количество положительных элементов. Вычислить  $S = \sum_{i=1}^{n} y_i$ Определить номера строки и столбца максимального отрицательного 8 элемента прямоугольной матрицы  $A = (a_{i,j})_{M,N}$

### Задания к лабораторным работам

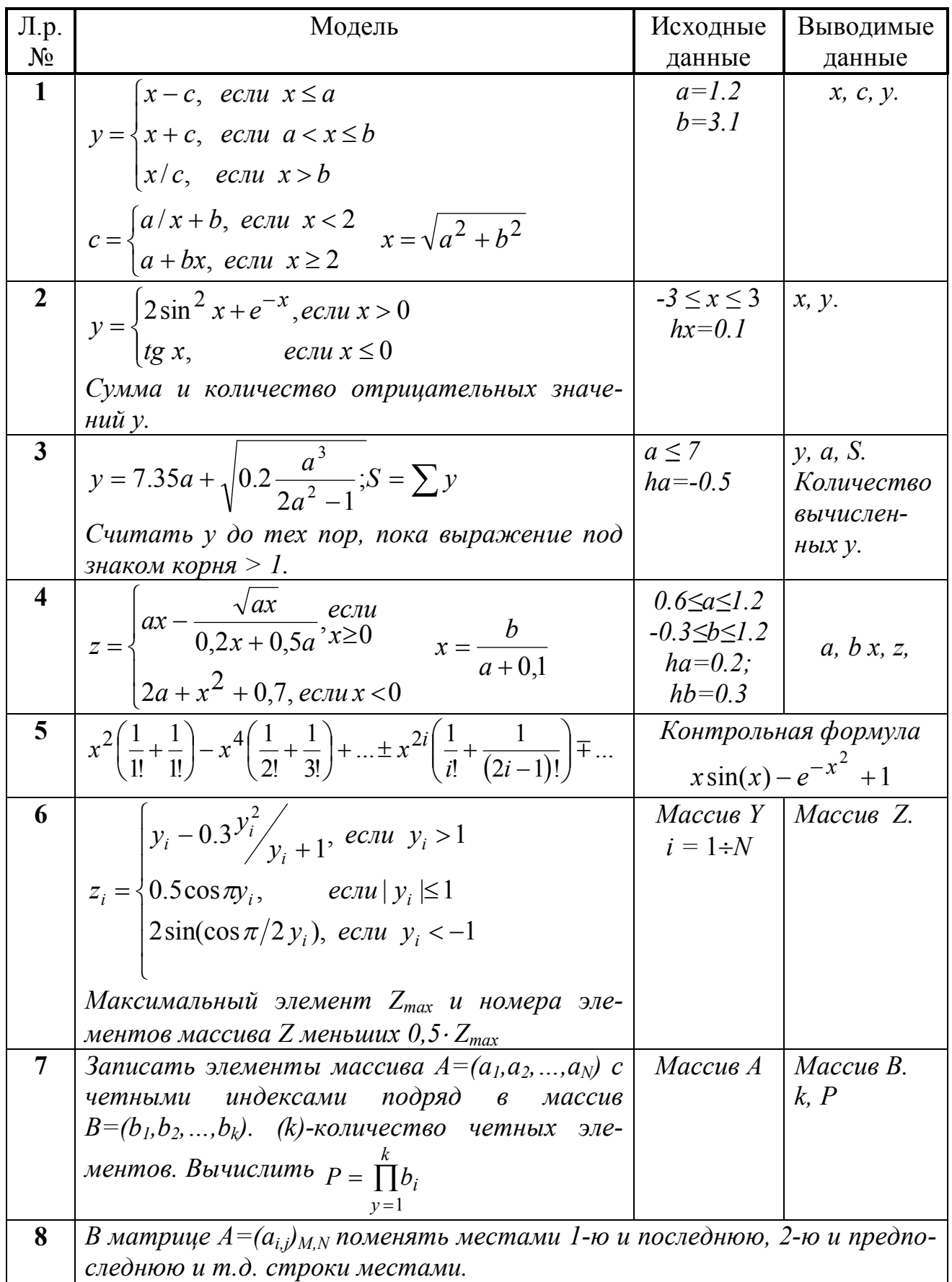

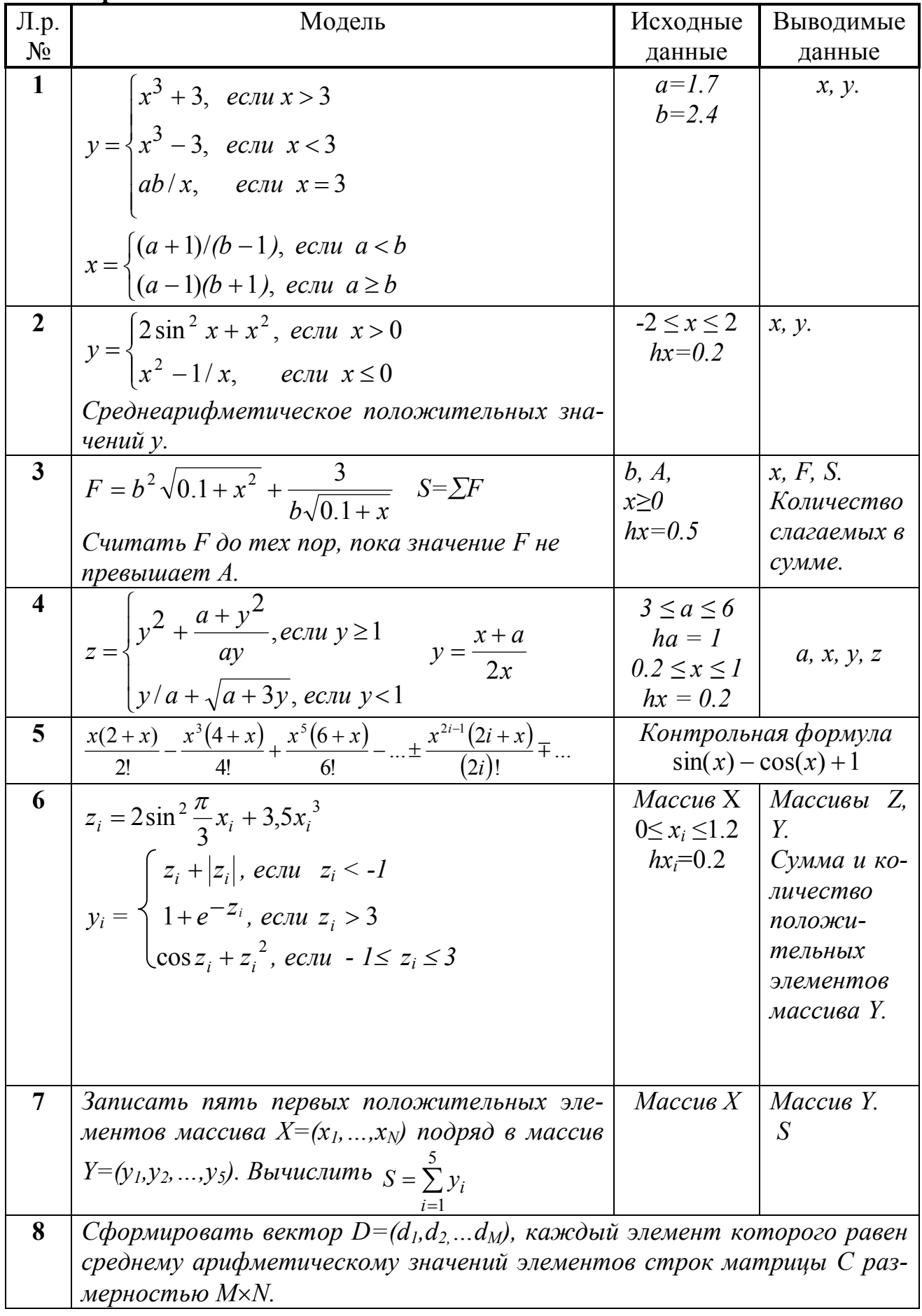

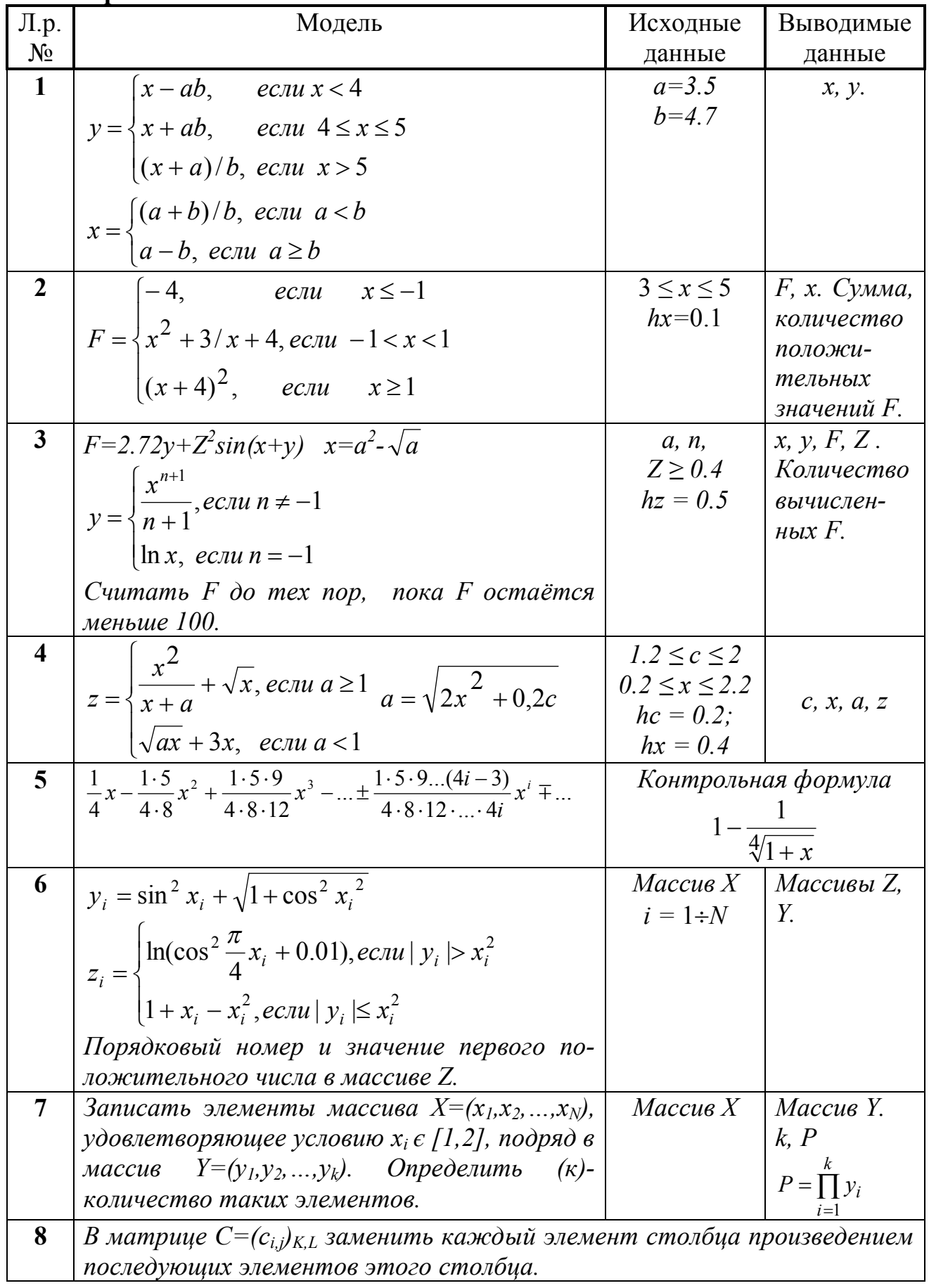

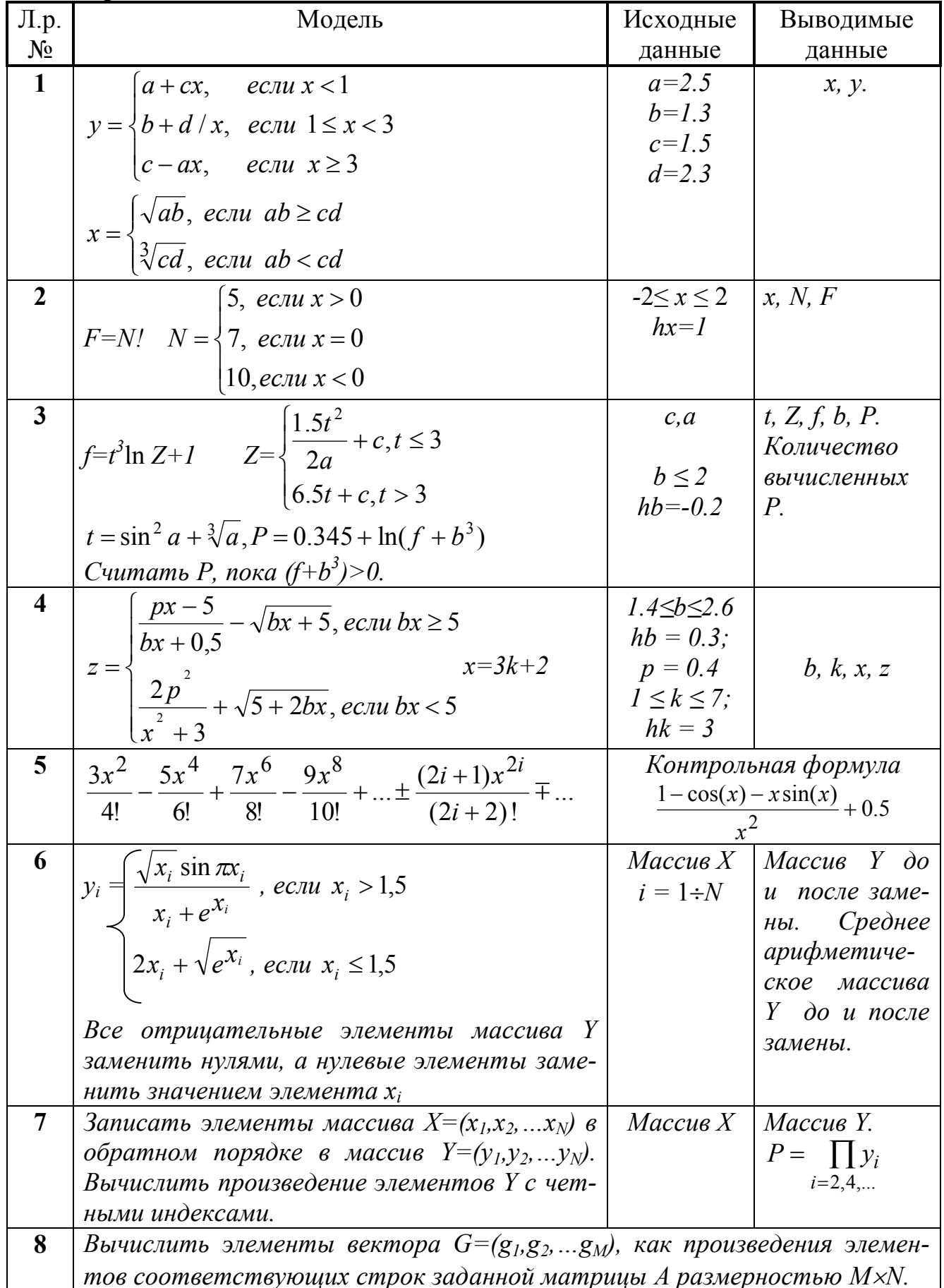

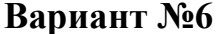

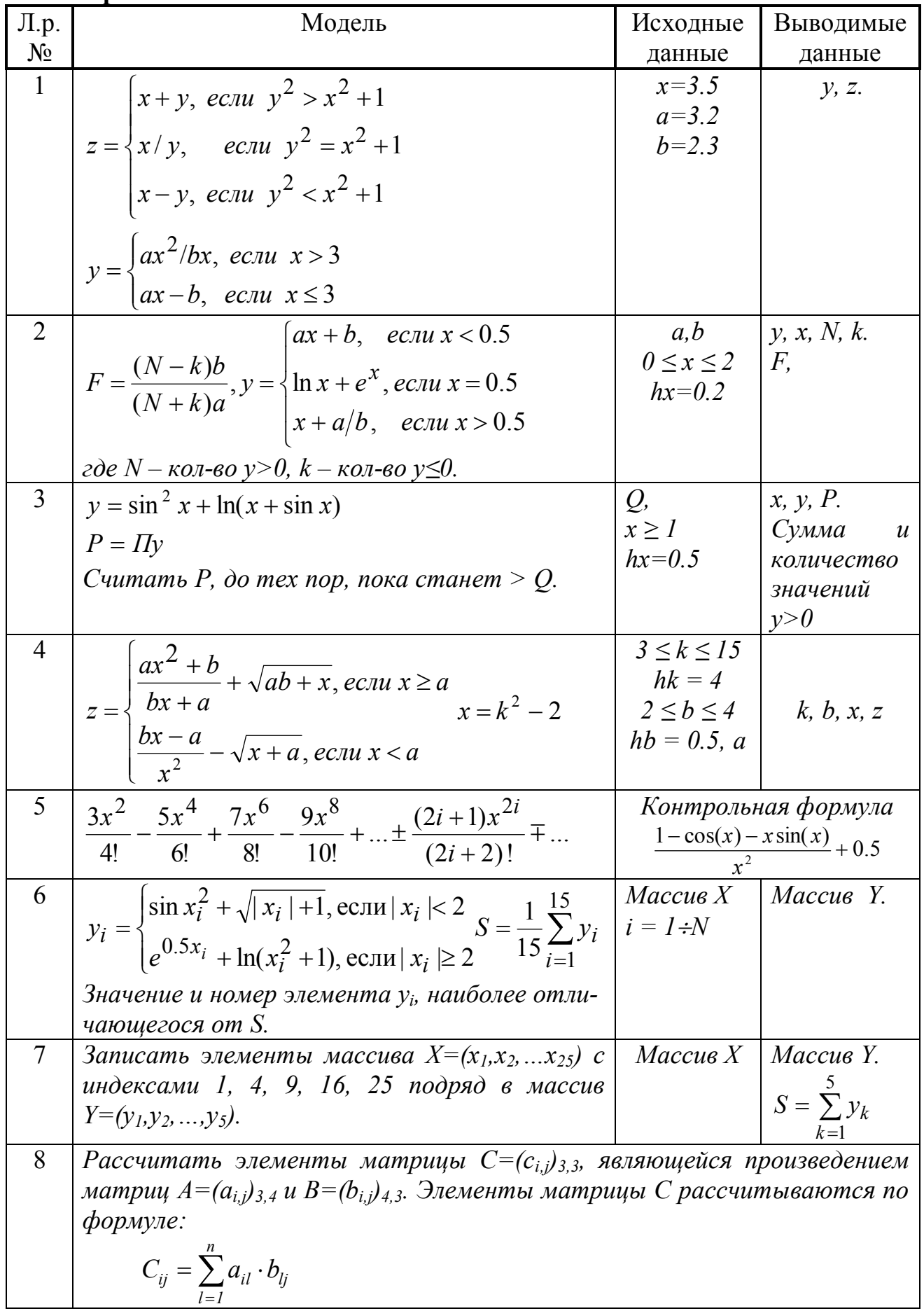

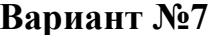

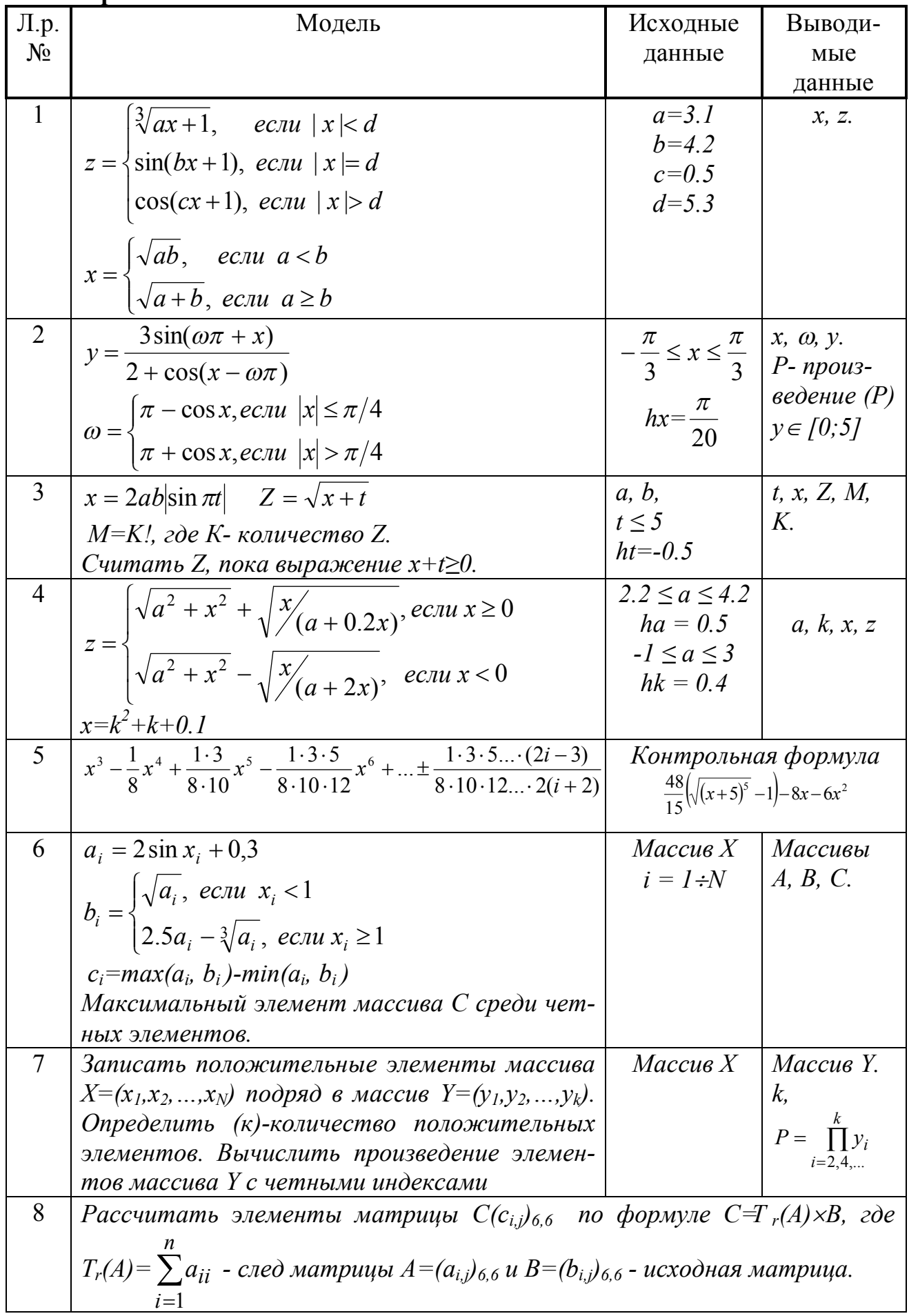

**Banuaut No8** 

| $\Pi.p.$       | Модель                                                                                                    | Исходные                                                                    | Выводимые                                                          |
|----------------|----------------------------------------------------------------------------------------------------|-----------------------------------------------------------------------------|--------------------------------------------------------------------|
| $N_2$          |                                                                                                    | данные                                                                      | данные                                                             |
| $\mathbf{1}$   | $\ln ax$ , <i>ecnu</i> $ x  < 3$<br>$z = \begin{cases} bx^3, & ecnu \mid x \mid = 3 \\ cx-1, & ecnu \mid x \mid > 3 \end{cases}$ $x = \begin{cases} a+bc, & ecnu \text{ } ab \ge c \\ ab/c, & ecnu \text{ } ab < c \end{cases}$  | $a=1.2$<br>$b=2.5$<br>$c = 3.1$                                             | $x, z$ .                                                           |
| $\overline{2}$ | $Z = \begin{cases} xy, & e c \pi u x^2 + y^2 \le 1 \\ x + \frac{x + y}{x - y}, & e c \pi u \frac{x^2 + y^2 > 1}{x \le 0} \\ 2x + \frac{2x + y}{2x - y}, & e c \pi u \frac{x^2 + y^2 > 1}{x > 0} \end{cases}$                     | $y=0.9$<br>$-2 \leq x \leq 2$<br>$hx=0.2$                                   | $x, Z$ .<br>Сумма Z.                                               |
| $\mathfrak{Z}$ | $y = a \cos a + \ln \left  \sin \frac{x}{2} \right $<br>$F = \sum y$ Считать F, пока значение F <q.<br><math>-3\leq y\leq 3</math></q.<br>                                                                                       | x, Q,<br>$a \ge 0$<br>$ha=0.5$                                              | $y, a, F$ .<br>Количество<br>слагаемых в<br>сумме.                 |
| $\overline{4}$ | $z = \begin{cases} ax^2 + ax - \sqrt{\frac{b}{x + 0.2}}, ec\pi x \ge 0.2 \\ \frac{ax^2 - ax}{a + x} \sqrt{\frac{b}{x + 0.2}}, ec\pi x < 0.2 \end{cases}$<br>$x = (2t^2 + 0.3)/2$                                                 | $b=7$<br>$0.5 \le a \le 2$<br>$ha=0.5;$<br>$-1.2 \le t \le 2$<br>$ht = 0.4$ | a, t, x, z                                                         |
| 5 <sup>5</sup> | $\frac{2x^3}{4\cdot1^2-1}-\frac{2x^5}{4\cdot2^2-1}+\frac{2x^7}{4\cdot3^2-1}-\ldots\pm\frac{2x^{2i+1}}{4i^2-1}\mp\ldots$                                                                                                    | Контрольная формула<br>$(1+x^2)$ arctg $(x)$ – x                            |                                                                    |
| 6              | $m_i = \begin{cases} 1 + \arctg \frac{x_i}{1 + \sqrt{x_i}} & \text{eclim } x_i > 0.147 \\ \sin x_i^{2x_i} & \text{eclim } x_i \le 0.147 \end{cases}$<br>$S = \frac{1}{N} \sum_{i=1}^{N} M_i$ $P = \sqrt[N]{\prod_{i=1}^{N} M_i}$ | $0.4 \le x_i \le 1.2$   Разность                                            | $Maccus X$   $Maccus M$ .<br>$hx_i=0.2$   между S и<br>$P_{\cdot}$ |
| $\overline{7}$ | Записать элементы массива $X=(x_1,x_2,,x_{16})$ в   Массив X   Массив Y. S<br>обратном порядке в массив $Y=(y_1,y_2,,y_{16})$ .<br><i>Вычислить</i> $S = y_1 + y_4 + y_9 + y_{16}$                                               |                                                                             |                                                                    |
| 8              | Подсчитать количество нулевых элементов матрицы размерностью<br>$M \times N$ и напечатать их индексы.                                                                                                    |                                                                             |                                                                    |

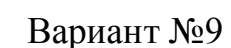

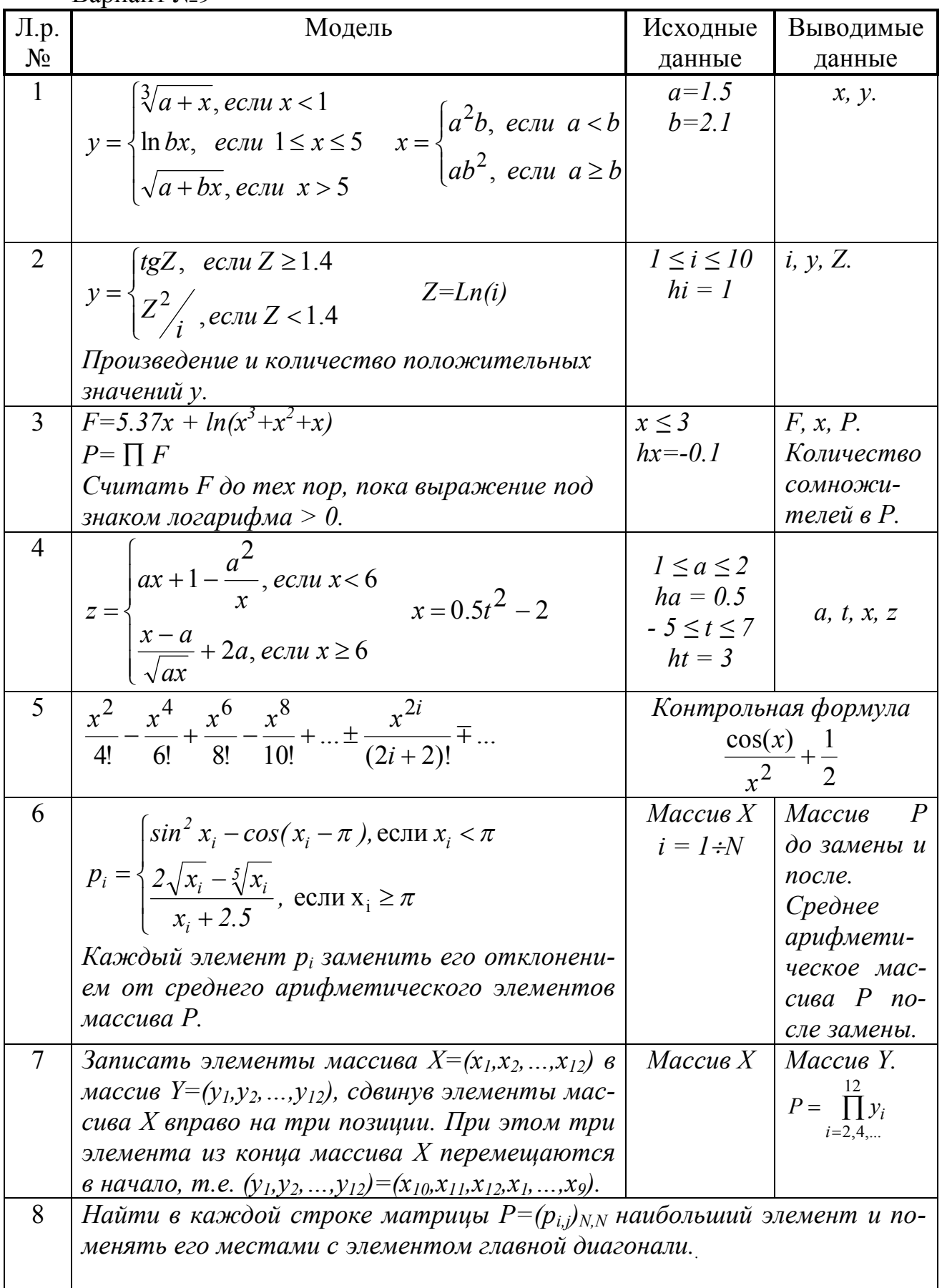

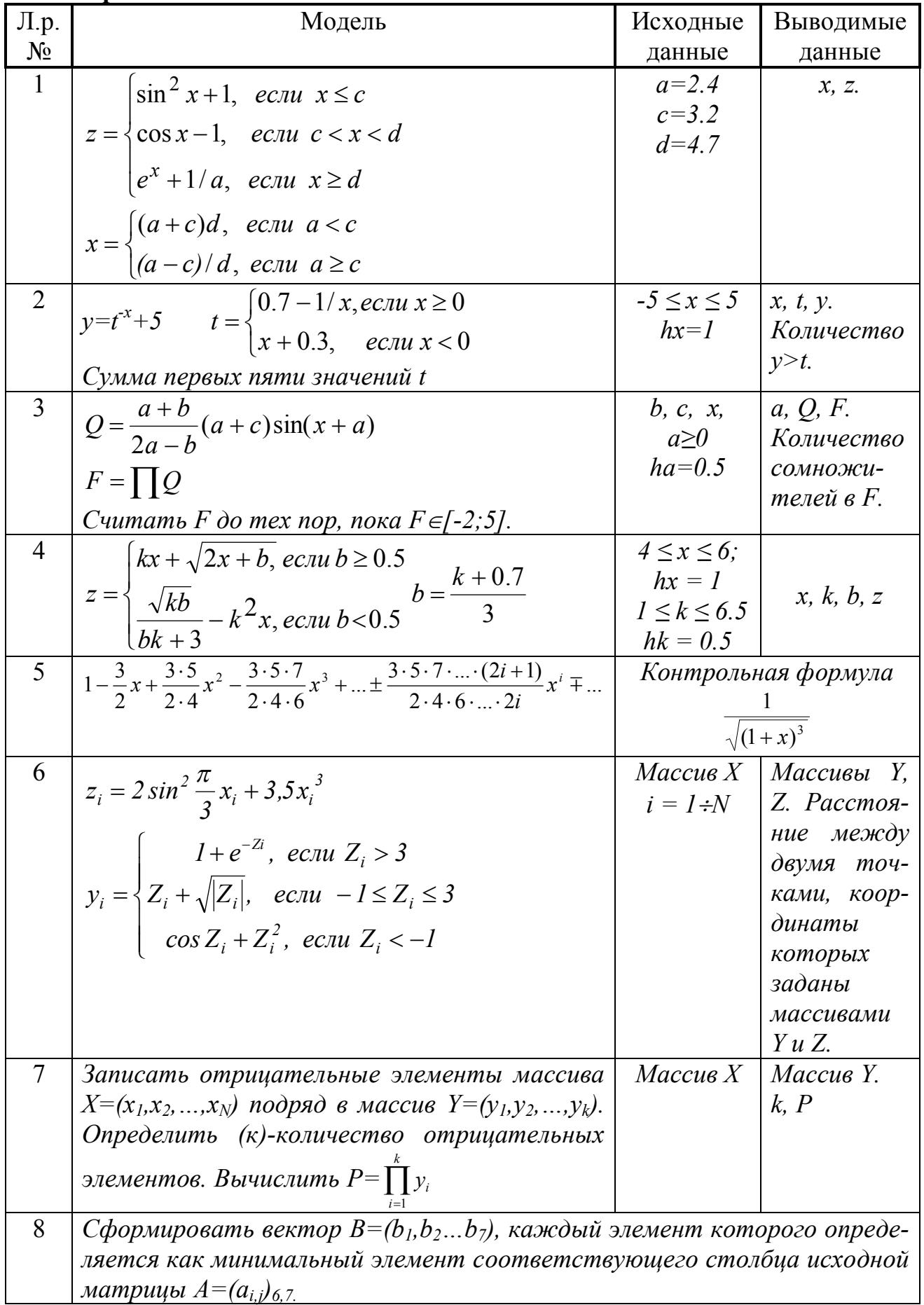

**Baphahr** No.11

| Л.р.                    | Модель                                                                                                    | Исходные                                                          | Выводимые                                                                                |
|-------------------------|----------------------------------------------------------------------------------------------------|-------------------------------------------------------------------|------------------------------------------------------------------------------------------|
| $N_{2}$                 |                                                                                                    | данные                                                            | данные                                                                                   |
| $\mathbf{1}$            | $y = \begin{cases} a\sqrt[3]{x}, ecnu \ x < 1 \\ b/x, ecnu \ 1 \le x \le 3 \ x = \begin{cases} ab + c, ecnu \ a \le b + 1 \\ a/b - c, ecnu \ a > b + 1 \end{cases} \\ cx^2, ecnu \ x > 3 \end{cases}$                                                                                 | $a=3.7$<br>$b=2.9$<br>$c = 0.3$                                   | <i>x</i> , <i>y</i> .                                                                    |
| 2 <sup>1</sup>          | $y = \begin{cases} x^2 + 1, e c \pi u \ x < 0 \\ 0, e c \pi u \ x = 0 \ z = \frac{x^2}{y + 1.2} \\ \sin x, e c \pi u \ x > 0 \end{cases}$                                                                                                    | $-1 \leq x \leq 1$<br>$hx=0.2$                                    | x, y, z.<br>Количест-<br><i>60</i> $y<0$ ,<br>$y=0, y>0 u$<br>большее из<br>HUX.         |
| 3                       | $Z = \frac{x^4}{36.04x^3 - \frac{0.98 \sin^3 x}{15.1x - \ln x}}$<br>Считать Z до тех пор, пока оно остается<br>меньше $Q$ .                                                                                                    | Q,<br>$x \geq l$ ,<br>$hx=0.1$                                    | $x, Z$ .<br>Количество<br>вычислен-<br>$H$ bl $X$ $Z$ , $u$<br>сумма пер-<br>вых пяти Z. |
| $\overline{\mathbf{4}}$ | $z = \begin{cases} \frac{a}{x^2 + 1.5} + \sqrt{a + x}, & e \in \mathbb{R} \ 2\sqrt{a} - \frac{x}{a}, & e \in \mathbb{R} \ 2x & \end{cases}$                                                                                                    | $-3 \leq x \leq 3$<br>$hx = 2$<br>$1 \leq a \leq 2$<br>$ha = 0.5$ | a, x, z                                                                                  |
| $5\overline{)}$         | $x^2\left(\frac{1}{1!}+\frac{1}{2!}\right)-x^4\left(\frac{1}{2!}+\frac{1}{4!}\right)+x^6\left(\frac{1}{3!}+\frac{1}{6!}\right)-\dots\pm x^{2i}\left(\frac{1}{i!}+\frac{1}{(2i)!}\right)+\dots$                                                                                        |                                                                   | Контрольная формула<br>$\frac{2-e^{-x^2}}{2} - \cos(x)$                                  |
| 6                       | $p_i = \begin{cases}  I + x_i \sin x_i , \text{ecnu } x_i \ge 0.2 \\ \sqrt{I + 2x_i^3}, \text{ecnu } x_i < 0.2 \end{cases}$<br>Найти (тахР) максимальный элемент масси-<br>ва Р. Если тахР меньше суммы всех осталь-<br>ных элементов, то присвоить этому элемен-<br>$mv$ значение 0. | $\overline{Maccus X}$   Maccue P,<br>$i = 1 \div N$   $maxP_i$ .  |                                                                                          |
| 7                       | Записать восемь первых отрицательных эле-<br>массива $X=(x_1,x_2,,x_N)$ в массив<br>ментов<br>$Y=(y_1,y_2,,y_8).$<br>Вычислить $P = \prod_{i=1}^{8} y_i$                                                                                                    | Maccus X                                                          | Массив Ү.<br>$\overline{P}$                                                              |
| 8                       | Преобразовать исходную матрицу $A = (a_{i,j})_{5,7}$ так, чтобы последний эле-<br>мент каждой строки был заменен суммой предыдущих элементов той<br>же строки.                                                                                                    |                                                                   |                                                                                          |

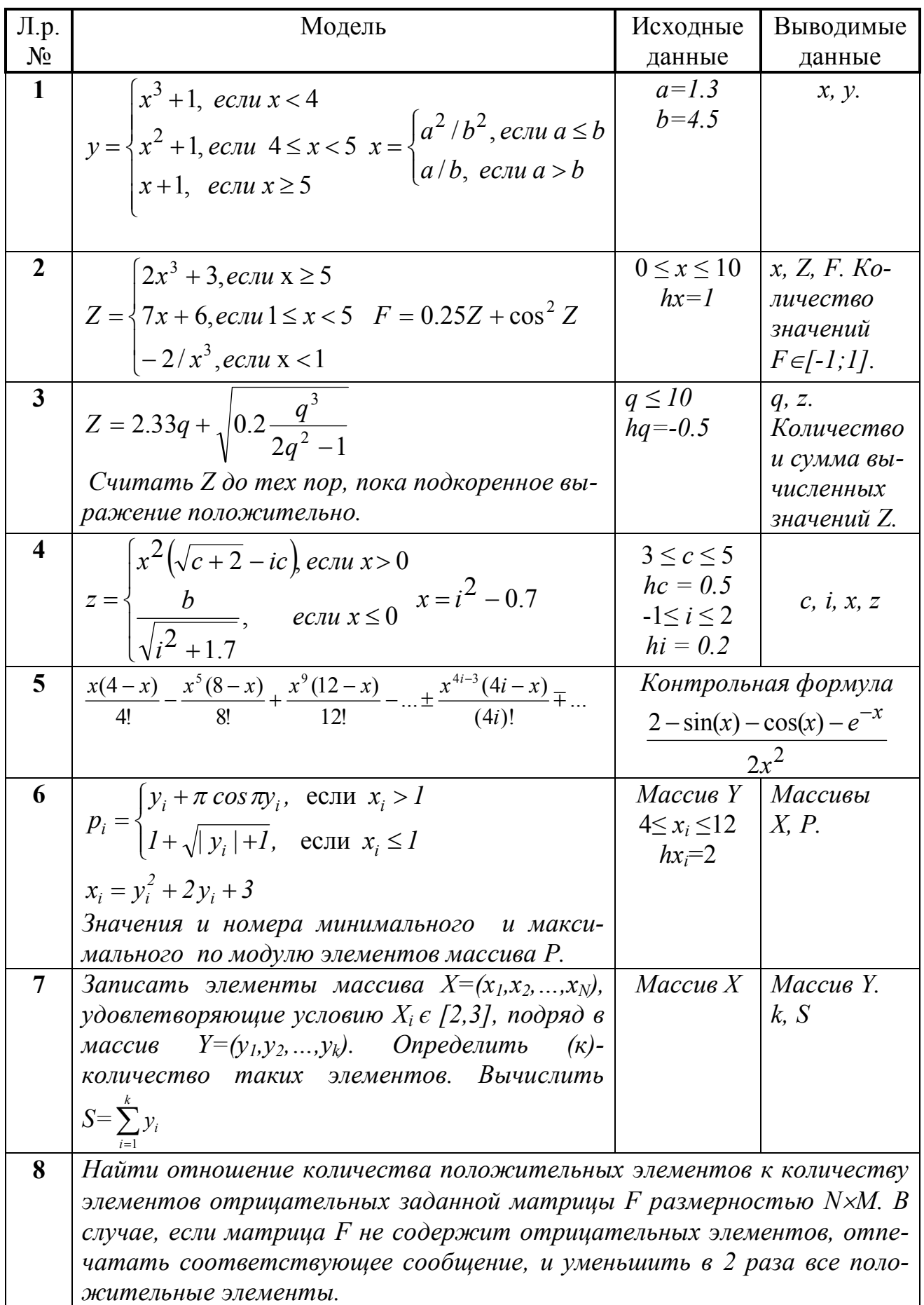

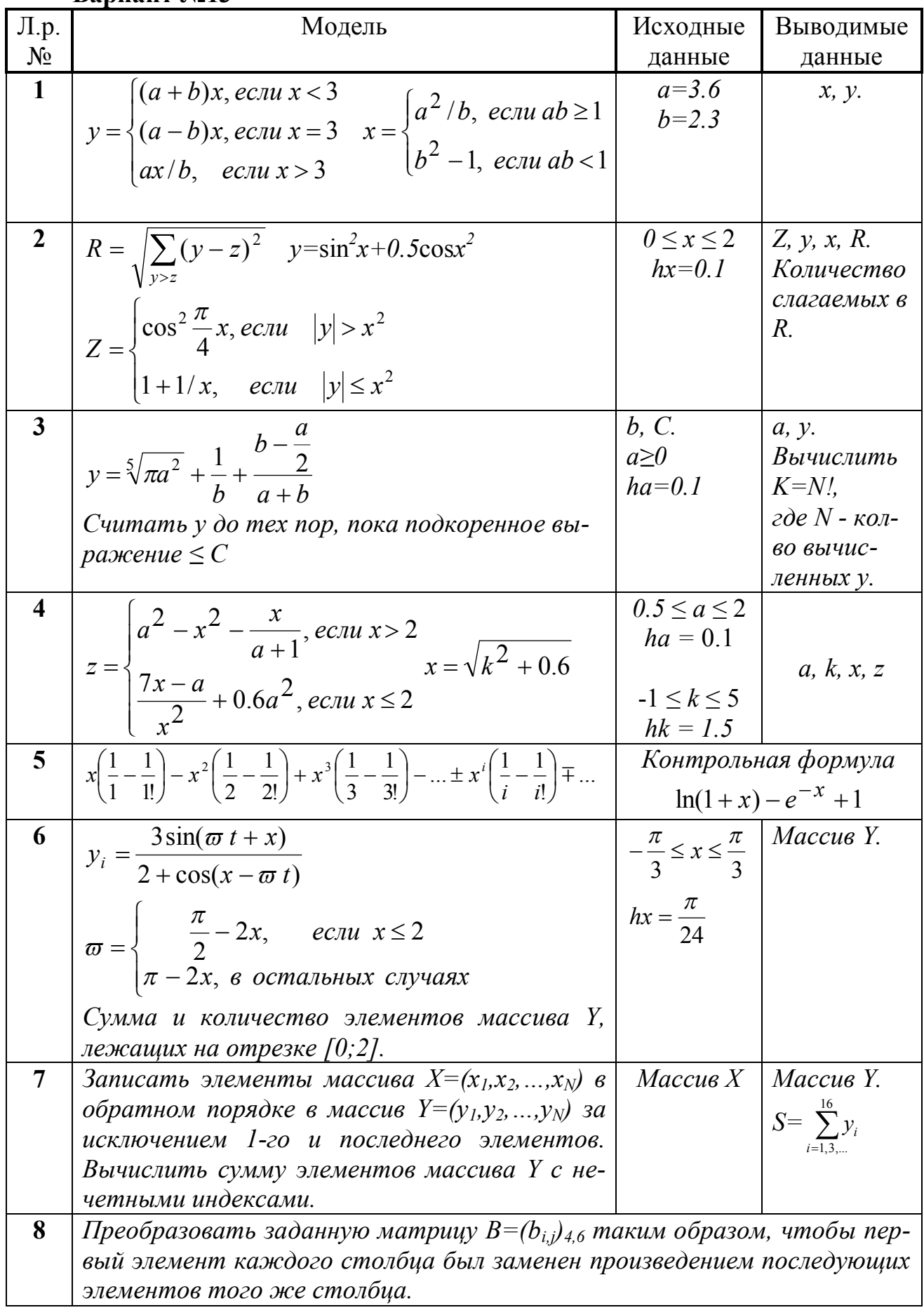

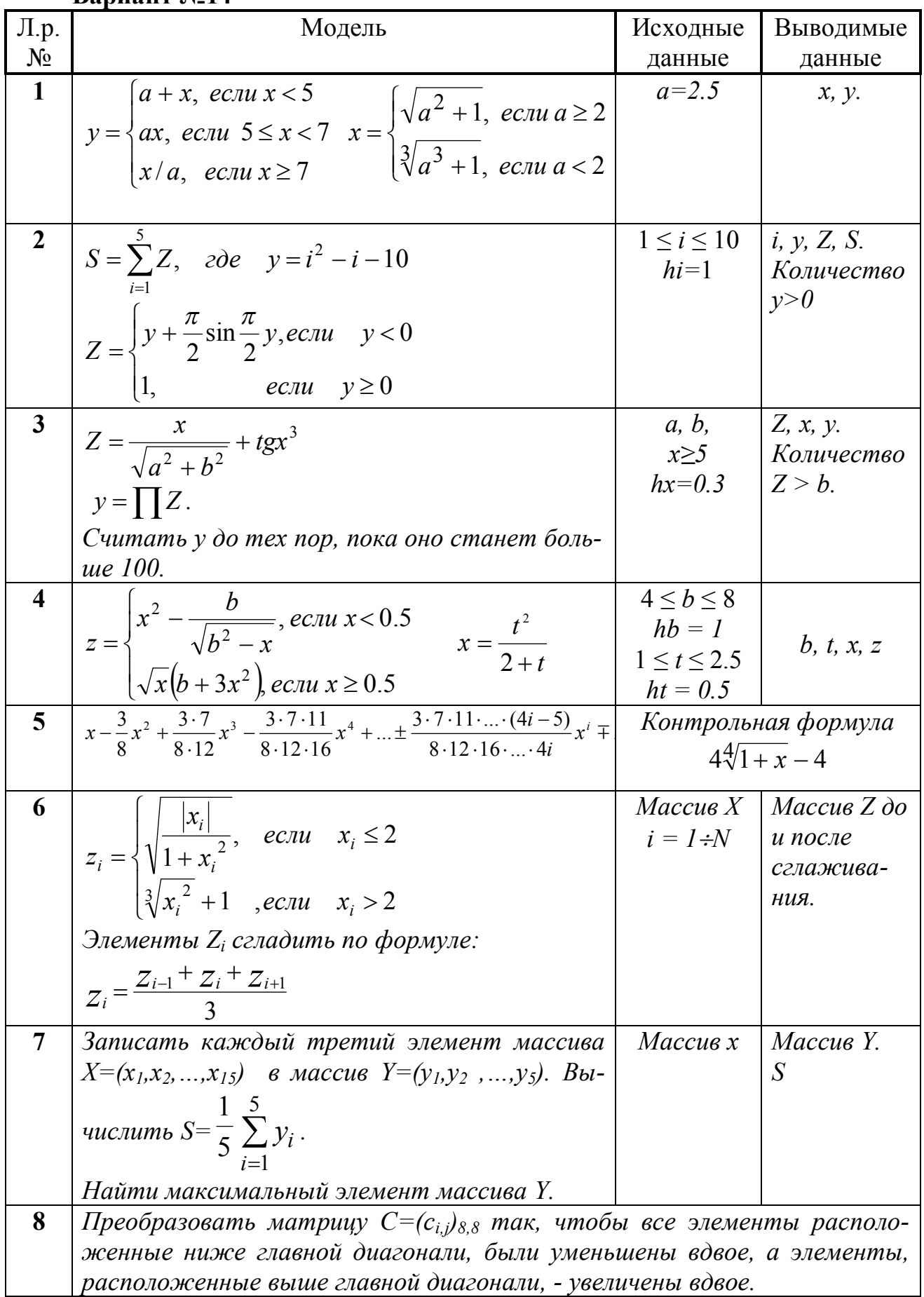

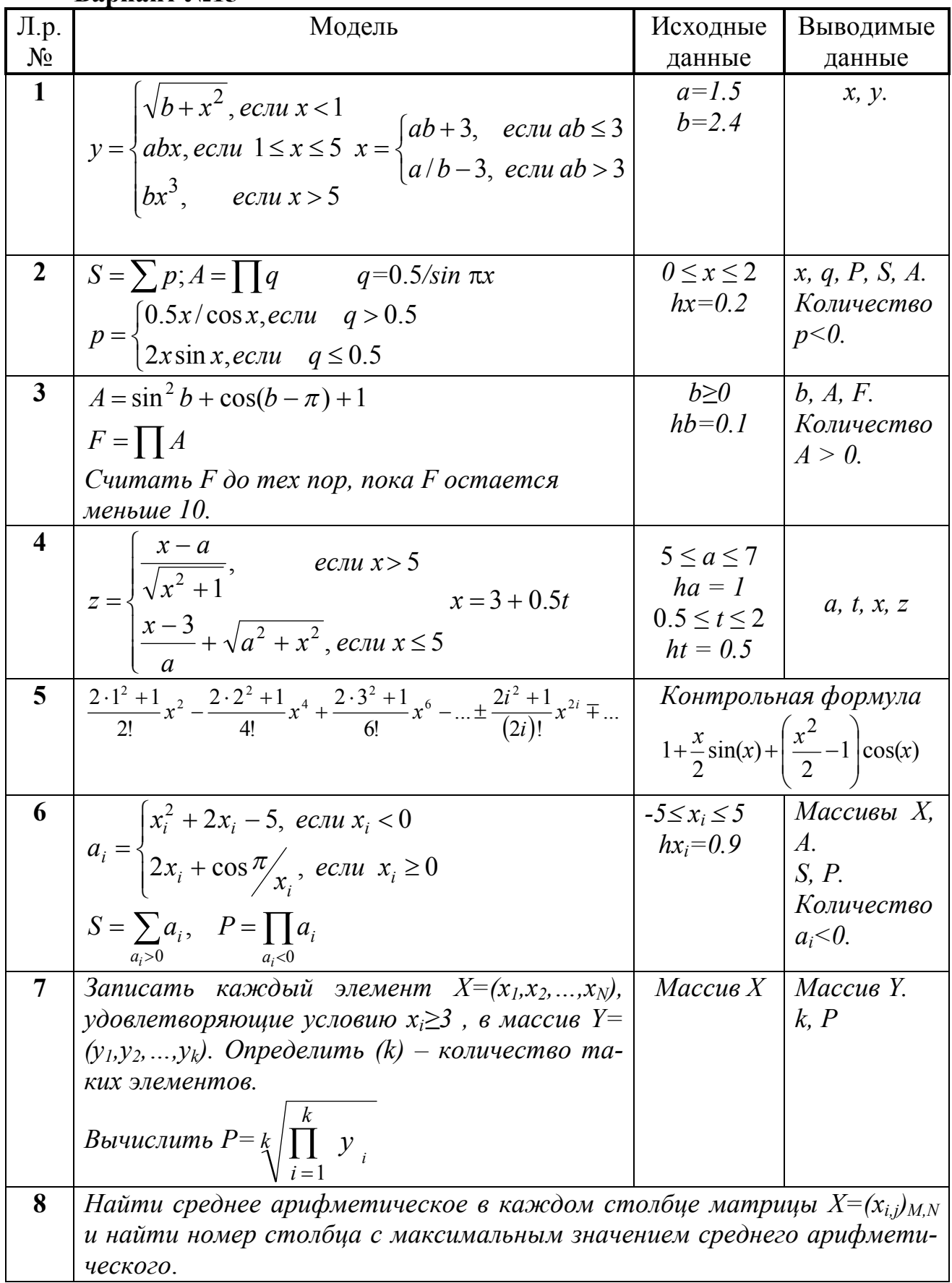

Вариант №16

| $\Pi.p.$                | Модель                                                                                                    | Исходные                         | Выводимые                   |
|-------------------------|----------------------------------------------------------------------------------------------------|----------------------------------|-----------------------------|
| $N_2$                   |                                                                                                    | данные                           | данные                      |
| $\mathbf{1}$            | $a\sqrt{x}$ , <i>ecnu</i> $x < 2$                                                                                                    | $a = 5.4$                        | <i>x</i> , <i>y</i> .       |
|                         | $y = \begin{cases} bx^2, ecnu & 2 \le x < 3 \\ c \cdot e^x, & ecnu \le x \ge 3 \end{cases}$ $x = \begin{cases} (a+b)/c, ecnu & a \le b \\ (a-b)c, & ecnu \le a > b \end{cases}$         | $b=2.4$                          |                             |
|                         |                                                                                                    | $c=1.9$                          |                             |
|                         |                                                                                                    |                                  |                             |
|                         |                                                                                                    |                                  |                             |
| $\overline{2}$          | $\left[e^{\sin x}\right]$ , $e^{c\pi u} a^2 x < b^3$<br>$S = \sum y$                                                                                                    | a,b                              | $x, y, S, P$ .              |
|                         |                                                                                                    |                                  |                             |
|                         | $y>0$<br>$P = \prod y$<br>$y = \left( \frac{x^2 - a}{\sin x}, \frac{ecu}{a^2 x} = b^3 \right)$                                                                                          | $\frac{\pi}{2} \leq x \leq 2\pi$ |                             |
|                         | $ tg 4.5x,$ ecли $a^2x > b^3$<br>y<0                                                                                                    | $hx = 0.1\pi$                    |                             |
| 3                       |                                                                                                    | $x, Q, \alpha$                   | a, y.                       |
|                         | $y = 8.36 \sin x + \sqrt{a^2 + \frac{\pi}{2}}$ Cumamb y do mex                                                                                                    | $a \ge 0$                        | Количество                  |
|                         |                                                                                                    | $ha=0.4$                         | $(N)$ вычис-                |
|                         | пор, пока $a^2 + \frac{\pi}{2}$ превысит значение Q.                                                                                                    |                                  | ленных у.                   |
|                         |                                                                                                    |                                  | $K=N!$ .                    |
| $\overline{\mathbf{4}}$ |                                                                                                    | $3 \le a \le 5$                  |                             |
|                         | $x=\sqrt{4+t}$                                                                                                    | $ha = 0.5$                       |                             |
|                         |                                                                                                    | $1 \leq t \leq 7$                | a, t, x, z                  |
|                         | $z = \sqrt{x^2 + \frac{a^2}{4} + x^3}$ , ecnu x < 1.6<br>$a + \frac{x}{\sqrt{a} - x}$ , ecnu x ≥ 1.6                                                                                    | $ht = 1.5$                       |                             |
| $5\overline{)}$         |                                                                                                    |                                  |                             |
|                         | $\frac{1}{2}x - \frac{1 \cdot 3}{2 \cdot 4}x^2 + \frac{1 \cdot 3 \cdot 5}{2 \cdot 4 \cdot 6}x^3 -  \pm \frac{1 \cdot 3 \cdot 5 \cdot  \cdot (2i-1)}{2 \cdot 4 \cdot 6 \cdot 12i}x^i + $ |                                  | Контрольная формула         |
|                         |                                                                                                    |                                  | $1-\frac{1}{\sqrt{1+x}}$    |
| 6                       |                                                                                                    | $Maccu$ в $X$                    | Массивы Ү,                  |
|                         | $z_i = \begin{cases} x_i^2 + \frac{\pi}{2} \sin \frac{\pi}{2} x_i, & e \in \pi \text{ and } y_i \ge 1 \\ 1 + \sqrt{ x_i }, & e \in \pi \text{ and } y_i < 1 \end{cases}$                | $i = l \div l0$                  | Z.                          |
|                         |                                                                                                    |                                  |                             |
|                         |                                                                                                    |                                  |                             |
|                         | $y_i = x_i^2 - 2x_i - 3$                                                                                                    |                                  |                             |
|                         | Считать пары точек $(y_i, z_i)$ координатами                                                                                                    |                                  |                             |
|                         | точек на поверхности YOZ. Определить, ка-                                                                                                    |                                  |                             |
|                         | кая из точек 2, 310 наиболее удалена от                                                                                                    |                                  |                             |
|                         | <i>mouku</i> $(y_1, z_1)$ .                                                                                                    |                                  |                             |
| $\overline{7}$          | Записать положительные элементы массива                                                                                                    | Maccus X                         | Массив Ү.                   |
|                         | $X = (x_1, x_2, , x_N)$ подряд в массив $Y = (y_1, y_2, , y_k)$ .                                                                                                    |                                  | k, S                        |
|                         | Определить $(\kappa)$ – количество положительных                                                                                                    |                                  | $S = \sum_{i=1,3,}^{k} y_i$ |
|                         | элементов. Вычислить сумму элементов мас-<br>сива <i>Y с нечетными индексами</i> .                                                                                                    |                                  |                             |
| 8                       |                                                                                                    |                                  |                             |
|                         | Найти отношение минимального элемента матрицы $A = (a_{i,j})_{5,6}$ и мак-<br>симального элемента матрицы $B=(b_{i,j})_{7,8}$ .                                                         |                                  |                             |

Вариант №17

| $\Pi.p.$                | Модель                                                                                                    | Исходные            | Выводимые             |
|-------------------------|----------------------------------------------------------------------------------------------------|---------------------|-----------------------|
| $N_2$                   |                                                                                                    | данные              | данные                |
| $\mathbf{1}$            |                                                                                                    | $a=4.1$             | <i>x</i> , <i>y</i> . |
|                         | $y = \begin{cases} b \cdot e^x, & e \in \mathbb{R}^n \\ 1/\sin x, & e \in \mathbb{R}^n \\ ax^2 + b, & e \in \mathbb{R}^n \end{cases}$ $x = \begin{cases} ab + 2, & e \in \mathbb{R}^n \\ a/b + 2, & e \in \mathbb{R}^n \end{cases}$ | $b=3.7$             |                       |
|                         |                                                                                                    |                     |                       |
|                         |                                                                                                    |                     |                       |
|                         |                                                                                                    |                     |                       |
| $\overline{2}$          | $z = 2.5e^{xy} - 1.8/x$                                                                                                    | a,b,c,d             | x, y, f.              |
|                         |                                                                                                    | $0.1 \le x \le 1$   | Сумма вы-             |
|                         | $\int (x-1.7/x)^2$ , ecли $a \le x \le b$                                                                                                    | $hx=0.1$            | численных z.          |
|                         | $y = \left\{1 - \frac{3}{x}, \text{ecnu } c \leq x \leq d \right\}$                                                                                                    |                     |                       |
|                         | $\vert -1.2tg(x),\;\;$ в остальных случаях                                                                                                    |                     |                       |
| $\mathbf{3}$            |                                                                                                    | $b \leq 3$          | b, C, F.              |
|                         | $C = \frac{1 - \sin b}{\ln(b^5 - b^2 + b)}$ $F = \sum C$                                                                                                    | $hb = -0.2$         | Количество            |
|                         | Считать С до тех пор, пока выражение под                                                                                                    |                     | вычислен-             |
|                         | знаком логарифма >1.                                                                                                    |                     | $H$ ых С.             |
| $\overline{\mathbf{4}}$ | $z = \begin{cases} \sqrt{x+a(x^2-1)} & e \text{ or } x > 0 \\ \frac{\sqrt{a}+1-x}{x^2+x}, & e \text{ or } x \le 0 \end{cases} \qquad x = \frac{k+1.5}{k}$                                                                           | $-2 \le a \le 3$    |                       |
|                         |                                                                                                    | $2 \leq k \leq 6$   | a, k, x, z            |
|                         |                                                                                                    | $ha = 0.5$          |                       |
|                         |                                                                                                    | $hk = 0.4$          |                       |
| $\overline{5}$          | $\frac{x}{3!} - \frac{x^3}{5!} + \frac{x^5}{7!} - \frac{x^7}{9!} + \dots \pm \frac{x^{2i-1}}{(2i+1)!} + \dots$                                                                                                    |                     | Контрольная формула   |
|                         |                                                                                                    |                     | $x - \sin x$          |
|                         |                                                                                                    |                     |                       |
| 6                       | $\sin a_i^2 + \cos(a_i - \pi)$ , ecnu $a_i \geq \pi$                                                                                                    | $Maccus A$   Maccus | Y                     |
|                         |                                                                                                    | $i=1 \div 11$       | до и после<br>замены. |
|                         | $y_i = \begin{cases} \frac{a_i^2 + a_i - 3}{a_i + \sqrt{a_i^2 + 1}}, & e c \pi u \ a_i < \pi \end{cases}$                                                                                                    |                     |                       |
|                         |                                                                                                    |                     |                       |
|                         | Среднее арифметическое (R) элементов мас-<br>сива Ү. Заменить все отрицательные эле-                                                                                                    |                     |                       |
|                         | менты массива Y суммой R и значения соот-                                                                                                    |                     |                       |
|                         | ветствующего элемента.                                                                                                    |                     |                       |
| $\overline{7}$          | Найти (max) – максимальный элемент масси-                                                                                                    | Maccus X            | Массив Ү.             |
|                         | ва $X=(x_1,x_2,,x_N)$ и его номер. Записать эле-                                                                                                    |                     | max                   |
|                         | массива х подряд в<br>массив<br>менты                                                                                                    |                     |                       |
|                         | $Y=(y_1,y_2,,y_N)$ , поменяв местами максималь-                                                                                                    |                     |                       |
|                         | ный элемент и $x_1$ .                                                                                                    |                     |                       |
| 8                       | В матрице $A=(a_{i,j})_{K,K}$ элементы главной диагонали заменить «1», если                                                                                                    |                     |                       |
|                         | данный элемент больше последующих элементов соответствующей<br>строки, и «0» - в противном случае.                                                                                                    |                     |                       |
|                         |                                                                                                    |                     |                       |

Вариант №18

| Л.р.                    | Модель                                                                                                    | Исходные                  | Выводимые                 |
|-------------------------|----------------------------------------------------------------------------------------------------|---------------------------|---------------------------|
| $N_{2}$                 |                                                                                                    | данные                    | данные                    |
| $\mathbf{1}$            | $\sin x + a$ , ecnu $x < a$                                                                                                    | $a=2.7$                   | x, z.                     |
|                         | $z = \cos \pi x - b$ , ecnu $a \le x \le b$                                                                                      | $b = 3.5$                 |                           |
|                         |                                                                                                    |                           |                           |
|                         | $ tg(x^2) $ , ecnu $x > b$                                                                                                    |                           |                           |
|                         | $x = \begin{cases} (a-1)/(b-2), & e\in \mathbb{R} \ (a+1)/(b+2), & e\in \mathbb{R} \ (a+1)/(b+2), & e\in \mathbb{R} \end{cases}$ |                           |                           |
|                         |                                                                                                    |                           |                           |
| $\overline{2}$          | $ Z,ec\overline{x}$ $Z > 0$                                                                                                    | $-1 \leq x \leq 5$        | $\vert y, F, x, Z. \vert$ |
|                         | $F = \begin{cases} 0, & \text{if } Z = x^3 + 5/x \\ 0, & \text{if } Z = x^3 + 5/x \end{cases}$                                   | $hx=0.2$                  | Количество                |
|                         | $Z^2$ , ecnu Z < -1<br>$y = F + 0,38tg(Z)$                                                                                       |                           | $y>Z$ .                   |
|                         |                                                                                                    |                           | $S = \sum y$<br>y<5       |
| 3                       |                                                                                                    |                           | $F$ , g.                  |
|                         | $F = \sqrt{1 + \sin(q/2) - \frac{1}{q+1}}$ $y = \sum_{F>1} F$                                                                    | $q \leq 2$<br>$hq = -0.1$ | Количество                |
|                         |                                                                                                    |                           | слагаемых в               |
|                         | Считать F до тех пор, пока подкоренное вы-                                                                                       |                           | сумме.                    |
|                         | ражение > 0.                                                                                                    |                           |                           |
| $\overline{\mathbf{4}}$ | $z = \begin{cases} tx + \frac{25}{\sqrt{b+x^2}}, ecnu \ x < 3 \\ t \sqrt{\frac{b}{x} + 3}, ecnu \ x \ge 3 \end{cases}$           | $4 \le t \le 6.5$         |                           |
|                         | $x = 0.3t^2$                                                                                                    | $ht = 0.5$ ;              | t, b, x, z                |
|                         |                                                                                                    | $3 \leq b \leq 4.5$       |                           |
|                         |                                                                                                    | $hb=0.5$                  |                           |
| $\overline{5}$          |                                                                                                    |                           | Контрольная формула       |
|                         | $\frac{2x}{1!} - \frac{3x^2}{2!} + \frac{4x^3}{3!} - \frac{5x^4}{4!} + \dots \pm \frac{(i+1)x^i}{i!} + \dots$                    |                           | $xe^{-x} - e^{-x} + 1$    |
| 6                       |                                                                                                    |                           | $R, V_0, Y_0,   Maccuobi$ |
|                         | $y_i = \frac{\pi}{2} \sin \frac{\pi}{2} x_i - 0.5 \cos \frac{x_i}{3}$                                                            | $Maccus X \mid Y, V.$     |                           |
|                         |                                                                                                    | $i=1 \div 10$             |                           |
|                         |                                                                                                    |                           |                           |
|                         | $v_i = \begin{cases} y_i + x_i \sqrt{1 + 0.5 \sin x_i}, ecnu \ y_i > 0.5 \\ 3 \ln(1 + e^{y_i}), ecnu \ y_i \le 0.5 \end{cases}$  |                           |                           |
|                         | Считать $(V_i, Y_i)$ координатами точек плоско-                                                                                  |                           |                           |
|                         | сти. Определить процент (PR) точек, лежащих                                                                                      |                           |                           |
|                         | в круге радиусом R с центром в точке $(V_0, Y_0)$ .                                                                              |                           |                           |
| $\overline{7}$          | Записать элементы массива $X=(x_1,x_2,,x_{15})$                                                                                  | Maccus X<br>$\pmb{6}$     | Массив Ү.                 |
|                         | массив $Y=(y_1,y_2,,y_{15})$ , сдвинув элементы масси-                                                                           |                           |                           |
|                         | ва Х влево на 4 позиции. При этом 4 элемента из<br>начала массива Х перемещаются в конец, т.е.                                   |                           | $S = \sum y_i$            |
|                         | $(y_1,y_2,,y_{25}) = (x_5,x_6,,x_{15},x_1,x_2,x_3,x_4).$                                                                         |                           |                           |
| 8                       | Преобразовать матрицу $A = (a_{i,j})_{M,N}$ так, чтобы последний элемент каж-                                                    |                           |                           |
|                         | дого столбца был заменен минимальным элементом того же столбца.                                                                  |                           |                           |

Вариант №19

| $\Pi.p.$                | Модель                                                                                                    | Исходные                      | Выводимые                          |
|-------------------------|----------------------------------------------------------------------------------------------------|-------------------------------|------------------------------------|
| $N_{2}$                 |                                                                                                    | данные                        | данные                             |
| $\mathbf{1}$            | $x^3 + a$ , $ec\pi u \; 2 \leq x \leq 5$                                                                                                    | $a=4.6$                       | <i>x</i> , <i>y</i> .              |
|                         |                                                                                                    | $b=1.4$                       |                                    |
|                         |                                                                                                    | $c = 3.8$                     |                                    |
|                         | $y = \begin{cases} x^2/(1+b), ecnu - 5 \le x \le -2 \\ c + x^2, \text{ is octanhink} \end{cases}$                                                                                                    |                               |                                    |
|                         | $x = \begin{cases} a\sqrt{bc}, & ecauc \leq 5 \\ b\sqrt{ac}, & ecauc > 5 \end{cases}$                                                                                                    |                               |                                    |
|                         |                                                                                                    |                               |                                    |
| $\overline{2}$          | Определите действительные корни уравне-                                                                                                    | a, c                          | $b$ u coom-                        |
|                         | <i>HUA</i> $ax^2 + bx + c = 0$                                                                                                    | $-4 \le b \le 5$              | ветствую-                          |
|                         | Определить количество значений b, дающих                                                                                                    | $hb=1$                        | щие корни                          |
|                         | мнимые корни.                                                                                                    |                               | уравнения.                         |
| 3 <sup>1</sup>          | $F = 2.72y + 2Z^{2} \sin(x + y)$ $x = a^{2} - \sqrt{a}$                                                                                                    | Z, n                          | a, F, x, y.                        |
|                         |                                                                                                    | $a \geq 1.5$                  | Количество                         |
|                         | $y = \begin{cases} \frac{x^{n+1}-1}{n+1}, e c \pi u - n \neq -1 \end{cases}$ Cuumamb F do mex                                                                                                    | $ha=1.5$                      | вычислен-                          |
|                         | $\ln x$ , <i>ecnu</i> $n = -1$                                                                                                    |                               | $H$ bl $X$ $F$ .                   |
|                         |                                                                                                    |                               |                                    |
| $\overline{\mathbf{4}}$ | пор, пока F остаётся меньше 100.                                                                                                    |                               |                                    |
|                         |                                                                                                    | $a=10.3$<br>$0 \le b \le 1.5$ |                                    |
|                         |                                                                                                    | $hb=0.5$                      | b, x, z                            |
|                         |                                                                                                    | $1 \leq x \leq 3$             |                                    |
|                         | $z = \begin{cases} \frac{a}{\sqrt{x^2 + a^2}} - bx, e c \pi u \ x > a \\ \frac{a}{\sqrt{x^2 + a^2}} + \frac{b}{x}, e c \pi u \ x \le a \end{cases}$                                                                                   | $hx=0.5$                      |                                    |
| $\overline{5}$          | $x^2 - \frac{1}{6}x^3 + \frac{1 \cdot 3}{6 \cdot 8}x^4 - \frac{1 \cdot 3 \cdot 5}{6 \cdot 8 \cdot 10}x^5 + \dots \pm \frac{1 \cdot 3 \cdot 5 \cdot \dots \cdot (2i-3)}{6 \cdot 8 \cdot 10 \cdot \dots \cdot (2i+2)}x^{i+1} \mp \dots$ |                               | Контрольная формула                |
|                         |                                                                                                    |                               | $\frac{8}{3}(\sqrt{(1+x)^3}-1)-4x$ |
|                         |                                                                                                    |                               |                                    |
| 6                       |                                                                                                    |                               | Массив $X \mid M$ ассивы А.        |
|                         |                                                                                                    | $0 \leq x_i \leq 12$          | $B$ .                              |
|                         | $a_i = \begin{cases} \frac{1}{\sqrt[3]{x_i}(e^{0.1x_i} + 1.5)}, & \text{ecnu } x_i \ge 0.5\\ 1.8\sqrt{ x_i  + 1} + e^{0.1x_i}, & \text{ecnu } x_i < 0.5 \end{cases}$                                                                  | $hx_i=2$                      | Порядковый<br>номер $N$ эл-        |
|                         |                                                                                                    |                               | липса с ма-                        |
|                         | $b_i = \sin \pi a_i$                                                                                                    |                               | ксимальной                         |
|                         | Считать значения элементов массива А и В                                                                                                    |                               | площадью.                          |
|                         | длинами полуосей эллипса а и b. $S=\pi ab$                                                                                                    |                               |                                    |
| $\overline{7}$          | Записать положительные элементы массива                                                                                                    | Maccus X                      | Массив Ү.                          |
|                         | $X=(x_1, x_2, , x_N)$ подряд в массив $Y=(y_1, y_2, , y_k)$ .<br>Определить $(k)$ – количество положительных                                                                                                    |                               | k, max                             |
|                         | элементов, найти (max) – максимальный эле-                                                                                                    |                               |                                    |
|                         | мент массива Y и его номер.                                                                                                    |                               |                                    |
| 8                       | Все элементы матрицы $C=(c_{ij})_{N,N}$ , расположенные выше главной диаго-                                                                                                    |                               |                                    |
|                         | нали преобразовать, умножив их на минимальный элемент матрицы С.                                                                                                    |                               |                                    |

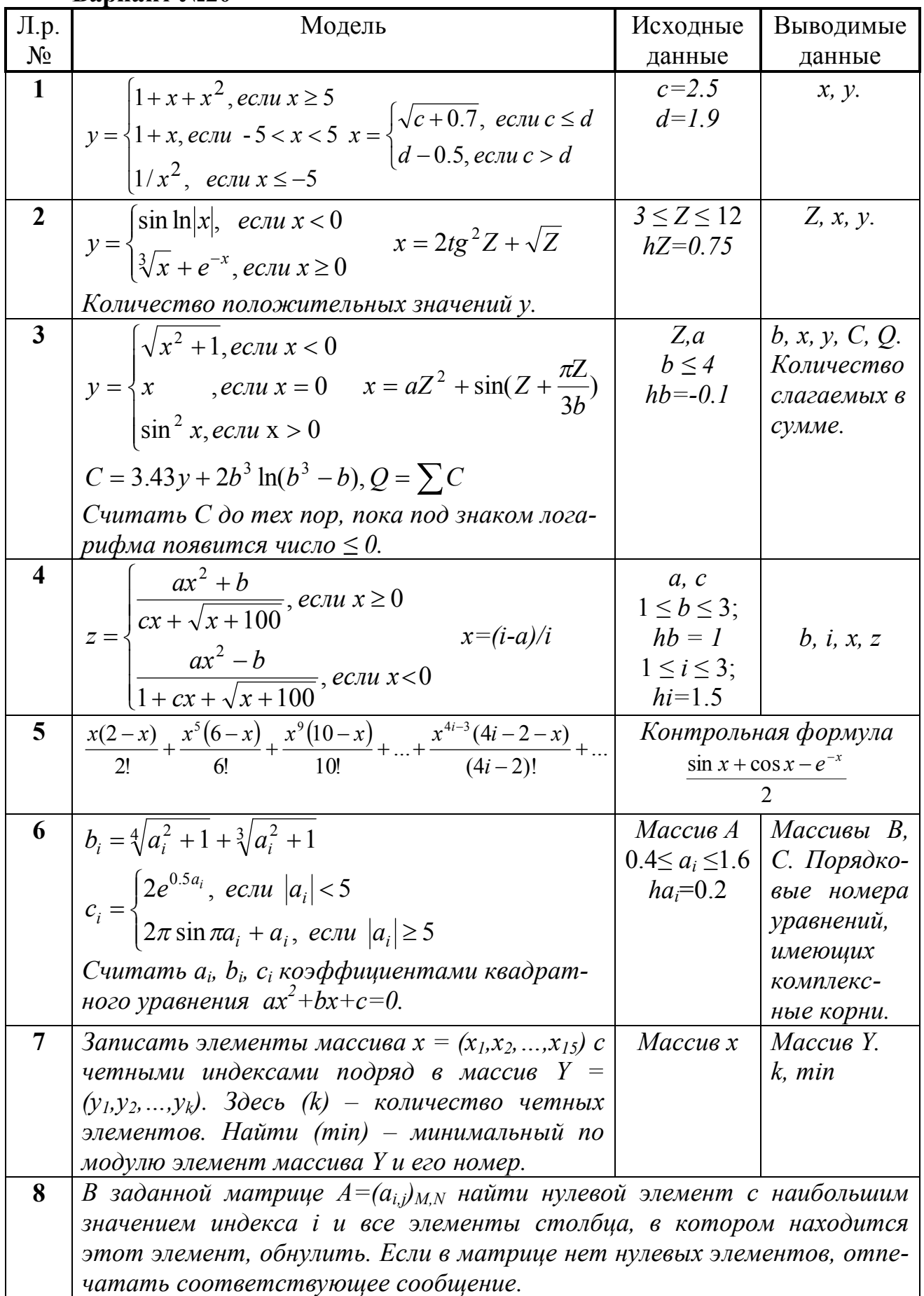

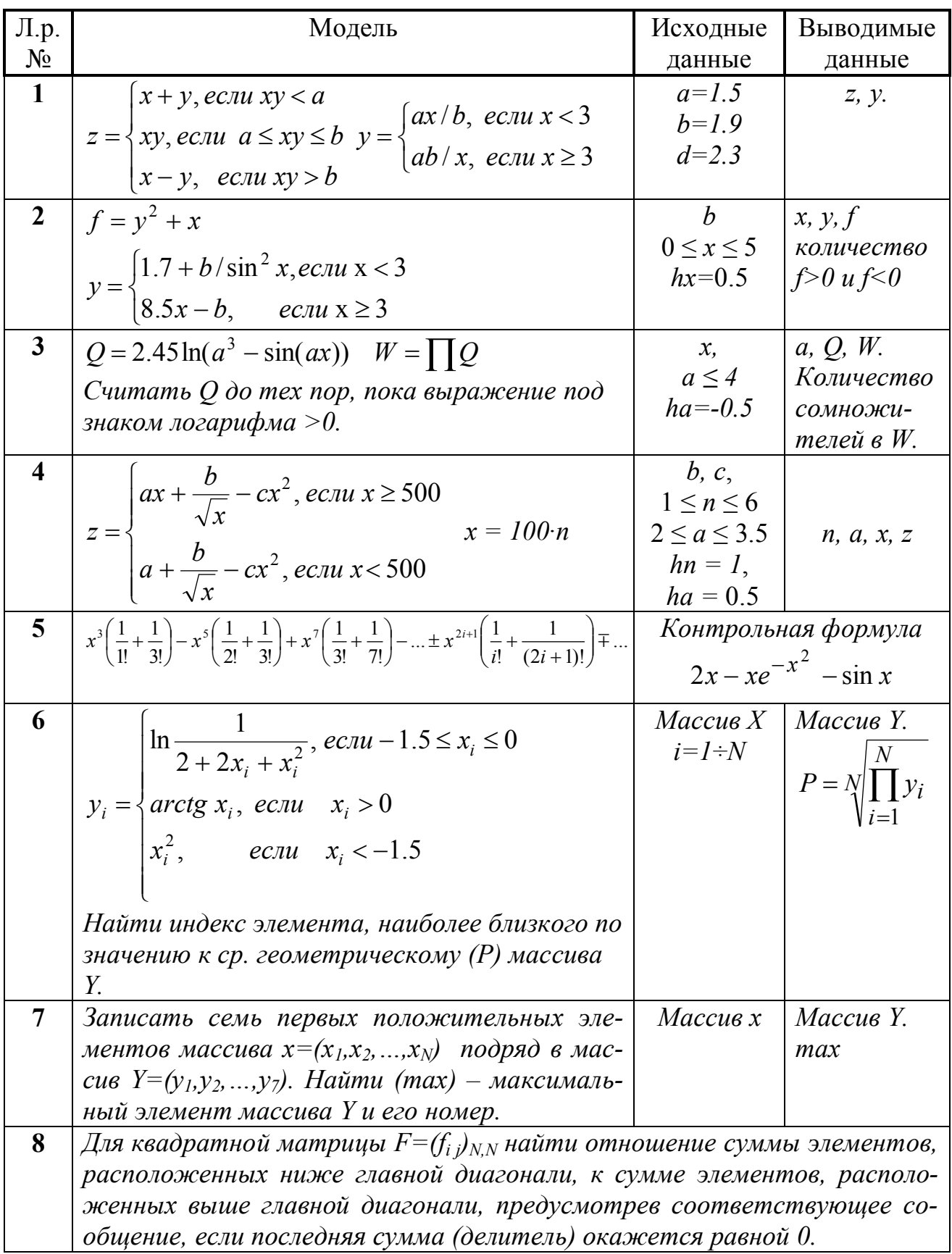

Вариант №22

| Л.р.                    | Модель                                                                                                    | Исходные                                                                  | Выводимые                                                             |
|-------------------------|----------------------------------------------------------------------------------------------------|---------------------------------------------------------------------------|-----------------------------------------------------------------------|
| $N_2$                   |                                                                                                    | данные                                                                    | данные                                                                |
| $\mathbf{1}$            | $x^2 + y^2$ , ecnu $y > x + 1$<br>$z = \begin{cases} x^2 \ln y, e c \pi u, y = x + 1, y = \begin{cases} x + a, e c \pi u, x = a \\ x / a, e c \pi u, x \neq a \end{cases} \\ x^2 - y^2, e c \pi u, y < x + 1 \end{cases}$                                                | $a = 3.4$<br>$x=1.4$                                                      | z, y.                                                                 |
| $\mathbf{2}$            | $y = \begin{cases} \sin \ln  x , & ecau \le 0 \\ \sqrt[3]{x} + e^{-x}, & ecau \le 0 \end{cases} x = 2tg^2Z + \sqrt{Z}$<br>Определить произведение отрицательных<br>значений у.                                                                                           | $3 \leq Z \leq 12$<br>$hZ = 0.75$                                         | Z, x, y.<br>Количество<br>положи-<br>тельных<br>значений у.           |
| 3                       | $y = \ln 2x - x^2$ $Z = \frac{\sum y}{x}$<br>Считать у до тех пор, пока выражение под<br>знаком логарифма > 0.                                                                                                    | $x \leq 10$<br>$hx = -0.5$                                                | $x, y, Z$ .<br>$N - \kappa$ оличе-<br>ство сла-<br>гаемых в<br>сумме. |
| $\overline{\mathbf{4}}$ | $z = \begin{cases} \sqrt{a+x} - \frac{b}{1+ax}, & e \in \mathbb{R} \ 0 & x = 3i^2 + \sin i \\ \sqrt{x} + \frac{b}{1+ax^2+c}, & e \in \mathbb{R} \end{cases}$ $x > 10$                                                                                                    | $0 \le a \le 0.3$<br>$1 \le i \le 7$ ;<br>b, c<br>$ha=0.05$ ;<br>$hi = 2$ | a, i, x, y                                                            |
| $\overline{5}$          | $1-\frac{5}{2}x+\frac{5\cdot7}{2\cdot4}x^2-\frac{5\cdot7\cdot9}{2\cdot4\cdot6}x^3+ \pm \frac{5\cdot7\cdot9\cdot  \cdot(2i+3)}{2\cdot4\cdot6}x^i \mp $                                                                                                    | Контрольная формула<br>$1/\sqrt{(1+x)^5}$                                 |                                                                       |
| 6                       | $4x_i^{0.6} - 2\sqrt{x_i}$ , ecru $1 \le x_i \le 10$<br>$y_i = \begin{cases} 0.5x_i + 1, & ecnu \le x_i > 10 \end{cases}$<br>$\begin{vmatrix} 100x_i^2 - 5e^{x_i}, & ecnu & x_i < 1 \end{vmatrix}$<br>Среднее арифметическое (А) массива Y и ко-<br>личество $y_i > A$ . | $Maccus X$   Maccus Y.<br>$0.2 \le x_i \le 0.8$   A.<br>$hx_i=0.1$        |                                                                       |
| $\overline{7}$          | Записать элементы массива $X=(x_1, x_2, , x_N)$ ,<br>удовлетворяющие условию $x_i \in [1.5;2.5]$ , под-<br>ряд в массив $Y=(y_1, y_2, , y_k)$ . Определить (k) –<br>количество таких элементов. Найти (min) -<br>минимальный элемент массива Y и его номер.              | Maccus X                                                                  | Массив Ү.<br>k, min                                                   |
| 8                       | Найти среднее арифметическое в каждом столбце матрицы $X=(x_{i,j})_{M,N}$<br>и найти номер столбца с максимальным значением среднего арифмети-<br>ческого.                                                                                                    |                                                                           |                                                                       |

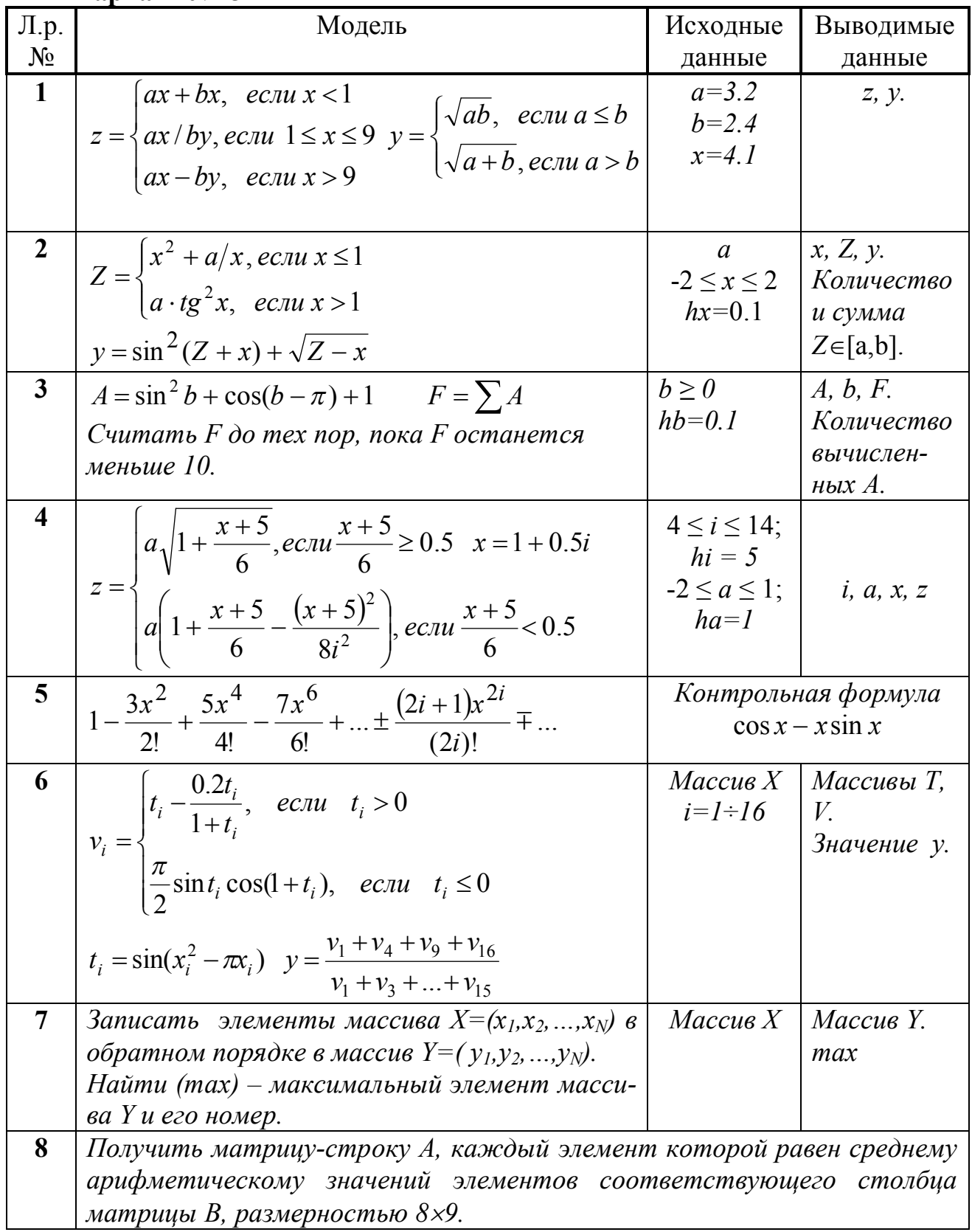

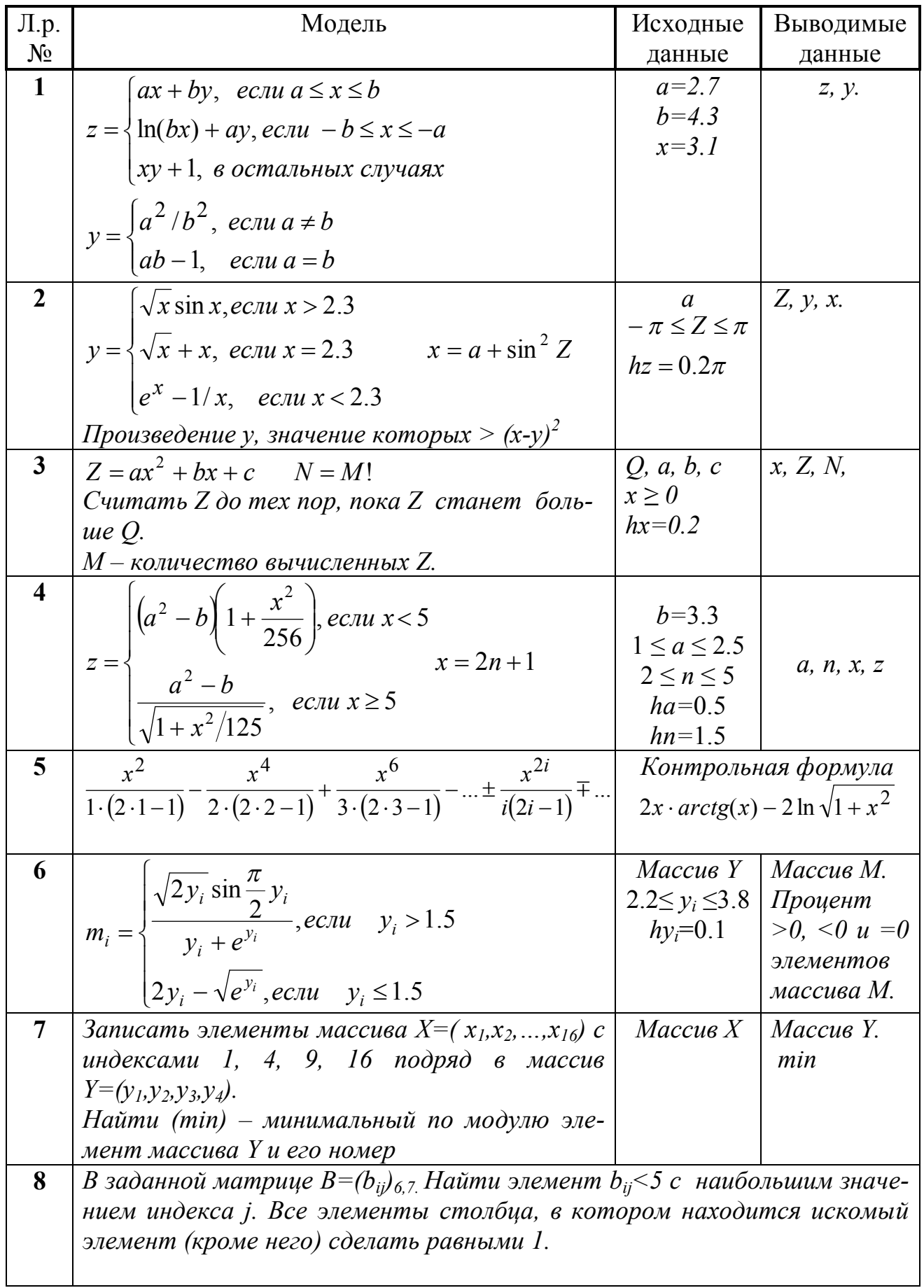

Вариант №25

| Л.р.                    | Модель                                                                                                    | Исходные                   | Выводимые                 |
|-------------------------|----------------------------------------------------------------------------------------------------|----------------------------|---------------------------|
| $N_2$                   |                                                                                                    | данные                     | данные                    |
| $\mathbf{1}$            | $a + \sqrt{cx}$ , ecnu $x < 3$                                                                                                    | $a=3.7$                    | <i>x</i> , <i>y</i> .     |
|                         | $y = \left\{b + \sin \pi x, \text{ } ecnu \text{ } 3 \le x \le 5 \right\}$                                                             | $b=2.9$                    |                           |
|                         | $ c - \cos ax, ecau x > 5$                                                                                                    | $c = 0.3$                  |                           |
|                         |                                                                                                    | $d=4.5$                    |                           |
|                         | $x = \begin{cases} c + a/b, & e c \pi u \ b \le a - 1 \\ c - ab, & e c \pi u \ b > a - 1 \end{cases}$                                  |                            |                           |
|                         |                                                                                                    |                            |                           |
| $2^{\circ}$             |                                                                                                    | $-5 \leq q \leq 5$         | q, S, T, F.               |
|                         | $F = \begin{cases} T/S, & e\text{cm } S + T > 2 \\ T - S, e\text{cm } S + T \leq 2 \end{cases}$                                        | $hq=0.5$                   | $\mid$ Сумма и ко-        |
|                         | $T = S \cdot q - 1/(q-1); S = 1/(q^2 + 1) - 7q$                                                                                        |                            | личество <i>F</i> .       |
| 3 <sup>1</sup>          |                                                                                                    | A, b                       | x, F.                     |
|                         | $F = b\sqrt[3]{0.1 + x^2} - \frac{3}{\sqrt{b + x^2}}$                                                                                  | $x \geq 0$                 | Произведе-                |
|                         | Считать до тех пор, пока значение F не пре-                                                                                            | $hx = 0.5$                 | ние первых                |
|                         | высит А.                                                                                                    |                            | семи вы-                  |
|                         |                                                                                                    |                            | численных<br>$F_{\cdot}$  |
| $\overline{\mathbf{4}}$ |                                                                                                    | $-5 \le x \le 5$ ,         |                           |
|                         | $y = te^{-x} + 5x$                                                                                                    | $hx = 1$                   |                           |
|                         | $z = \begin{cases} 0.7 - \sqrt{x} + 4, e c \pi u y \ge 0 \\ \ln x + 0.3, e c \pi u y < 0 \end{cases}$                                  | $3 \leq t \leq 6$ ,        | x, t, y, z                |
|                         |                                                                                                    | $ht = 0.5$                 |                           |
| $\overline{5}$          |                                                                                                    |                            | Контрольная формула       |
|                         | $\frac{2x^6}{3!} - \frac{4x^{10}}{5!} + \frac{6x^{14}}{7!} - \frac{8x^{18}}{9!} + \dots \pm \frac{2i \cdot x^{4i+2}}{(2i+1)!} + \dots$ |                            | $\sin x^2 - x^2 \cos x^2$ |
| 6                       | $x_i = \cos^2 z_i^2 - \sin^2 z_i$                                                                                                    |                            | Массив Z   Массивы $X$ ,  |
|                         |                                                                                                    | $0.2 \le z_i \le 2.4$   Y. |                           |
|                         | $y_i = \begin{cases} 1 + e^{\sqrt{0.5x_i + 5}}, & ecnu \ x_i \ge 0 \\ 1 + 0.6x_i, & ecnu \ x_i < 0 \end{cases}$                        | $hz_i=0.2$                 |                           |
|                         |                                                                                                    |                            |                           |
|                         | $(x_i, y_i)$ -координаты точек на плоскости.                                                                                           |                            |                           |
|                         | Определить количество точек, расположен-                                                                                               |                            |                           |
|                         | ных в 1 и 3 квадрантах плоскости ХОҮ.                                                                                                  |                            |                           |
| $\overline{7}$          | Записать элементы массива $X=(x_1,x_2,,x_{10})$ в                                                                                      | Maccus X                   | Массив Ү.                 |
|                         | массив $Y=(y_1,y_2,,y_{10})$ , сдвинув элементы                                                                                        |                            | max                       |
|                         | массива Х вправо на 2 позиции. При этом 2<br>элемента из конца массива $X$ перемещаются                                                |                            |                           |
|                         | в начало, т.е. $(y_1, y_2, , y_{10}) = (x_9, x_{10}, x_1, x_2,  x_8).$                                                                 |                            |                           |
|                         | Найти (тах) – максимальный по модулю эле-                                                                                              |                            |                           |
|                         | мент массива Y и его номер.                                                                                                    |                            |                           |
| 8                       | В заданной матрице $C=(c_{ij})_{M,N}$ определить сумму и количество элемен-                                                            |                            |                           |
|                         | тов, лежащих ниже главной диагонали и принадлежащих отрезку [a,b].                                                                     |                            |                           |